# **ניהול מערכות מלאי**

# **סיכום חומר**

# **ד"ר אורן נחום**

oren.e.nahum@gmail.com

מרץ 2020

# תוכן עניינים

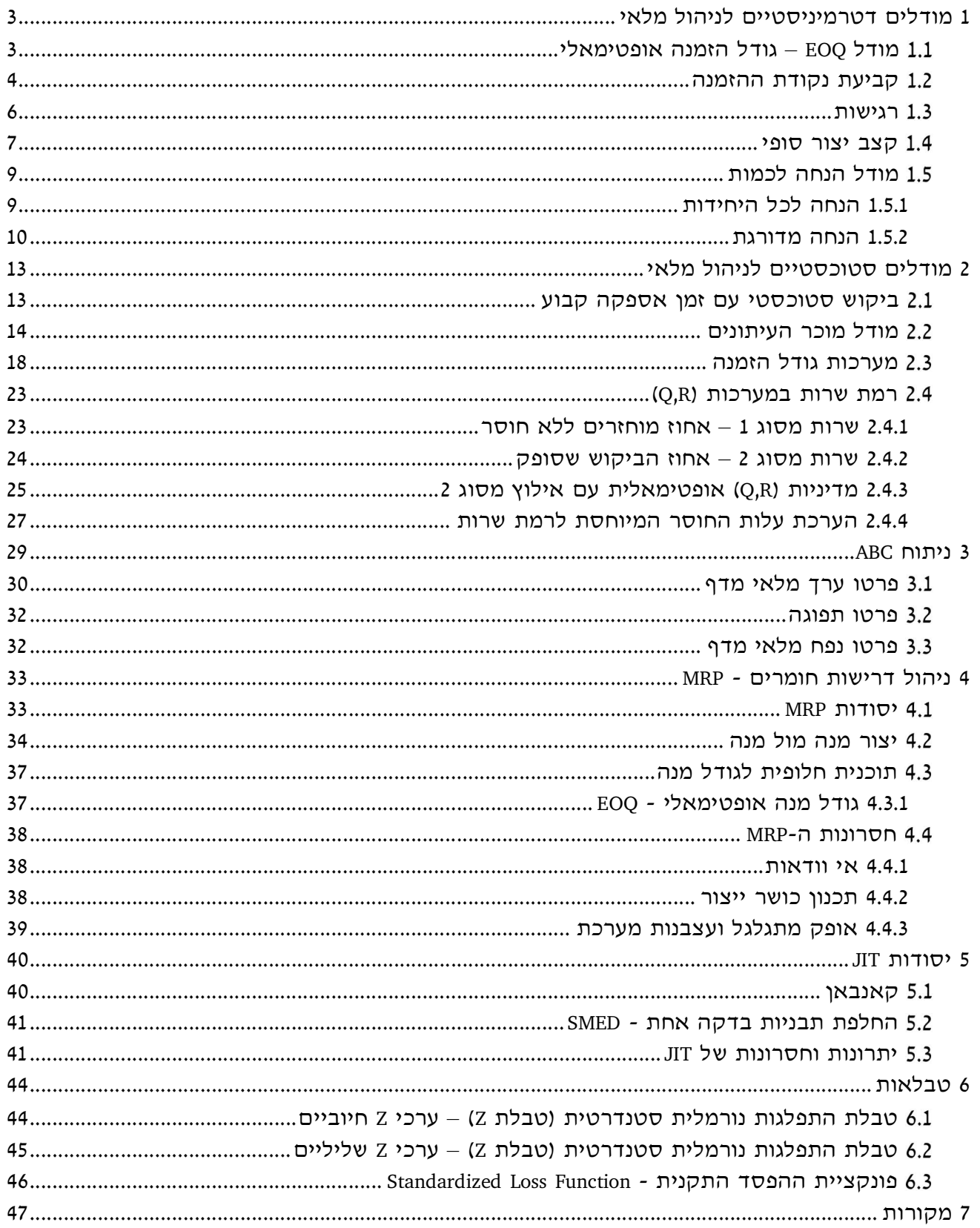

# **1 מודלים דטרמיניסטיים לניהול מלאי**

מודל EOQ) Quantity Order Economic – גודל הזמנה אופטימאלי) הוא המודל הפשוט והבסיסי בניהול מלאי. מודל זה מתאר את האיזון שיש להשיג בין עלות קבועה להזמנה ובין עלות ההחזקה, והוא הבסיס לניתוח מערכות מורכבות יותר.

ישנן מס' הנחות שאנו מנחים שמתקיימות כאשר אנו משתמשים במודל זה.

ן. קצב הביקוש קבוע וידוע ( $\lambda$  יחידות ליחידת זמן, בד"כ שנה)

- <span id="page-2-1"></span><span id="page-2-0"></span>.2 אסור חוסר.
- .3 אספקה מידית (זמן אספקה שווה ל0-)

כמו כן נתונות לנו עלויות ההזמנה ועלויות ניהול המלאי השונות, בהן:

- .1 עלויות הכינון,  $K$ , עבור כל הזמנה.
	- . $c$  עלות כל יחידה מוזמנת,  $c$ .
- .3 עלות האחזקה, h, לכל יחידה המוחזקת במלאי.

#### **מודל EOQ – גודל הזמנה אופטימאלי**   $1.1$

בהתאם לתנאים שתוארו, יש למצוא את גודל ההזמנה האופטימאלי, Q, וכן כל כמה זמן, t, יש לבצע את ההזמנה.

אם נסתכל על העלויות שמרכיבות על המלאי, נראה שעלות זאת מורכבת משני חלקים: (1) העלות ההזמנות (כמה שילמנו עבור כל ההזמנות שעשינו ביחידת זמן, בד"כ שנה), ו-(2) עלות אחזקת המלאי (שקיבלנו ושמרנו אצלנו עד שסיפקנו אותו).

עלות הזמנה בודדת מורכבת מעלות הכינון (עלות קבועה להזמנה), K, וכן מעלות הפריטים, cQ, כלומר  $\mathcal{L}(Q) = K + cQ$ 

 $(K+cQ)\times\frac{\lambda}{Q}$  בשנה יש לנו  $\frac{\lambda}{Q}$  הזמנות, ולכן העלות השנתית הכוללת של ההזמנות היא מכוון שבכל מחזור  $(K+c\hspace{0.5pt}Q)\times\frac{n}{\hspace{0.5pt}Q}$ נצרכת כמות של  $Q$  פריטים, בקצב קבוע של  $\lambda$  פריטים, זמן המחזור הוא  $T=\frac{Q}{\lambda}$ . בהתאם לכך, העלות  $\frac{K+cQ}{T}$ השנתית הכוללת של ההזמנות יכולה להיכתב גם כ- $\frac{K+cQ}{T}$ .

כמות המלאי הממוצעת בנקודת זמן היא  $\frac{Q}{2}$ . אם נכפיל כמות זו בעלות האחזקה  $h$ , נקבל את עלות המלאי  $\frac{hQ}{2}$  הממוצעת,  $\frac{1}{2}$ 

בהתאם לכך, העלות השנתית הממוצעת היא:

$$
G(Q) = \frac{K + cQ}{T} + \frac{hQ}{2} = \frac{k + cQ}{\frac{Q}{\lambda}} + \frac{hQ}{2} = \frac{K\lambda}{Q} + \lambda c + \frac{hQ}{2}
$$

- 3 -

כפי שאפשר לראות מהנוסחה, העלות מושפעת מגודל ההזמנה. ולכן, אנו מעוניינים לדעת את גודל ההזמנה האופטימאלי,  $Q^*$ , שיביא את העלות השנתית הממוצעת למינימום.

בכדי למצוא את גודל ההזמנה האופטימאלי,  $Q^*$ , יש לגזור את פונקציית העלות,  $G(Q)$ , לפי  $Q$ , ולהשוואת את הנגזרת ל.0- אם נבצע את הפעולה הזאת נקבל שגודל ההזמנה האופטימאלי שווה ל:

$$
Q^* = \sqrt{\frac{2K\lambda}{h}}
$$

כלומר, גודל ההזמנה האופטימאלי מושפע מהעלויות הקבועות להזמנה, קצב הצריכה ועלות האחזקה.

<span id="page-3-1"></span>**דוגמה 1**

להלן נתונים על פריט בחברה מסחרית:

מחיר הפריט – 250 ₪ עלות הכנת הזמנה – 400 ₪ צריכה שנתית – 40000 יחידות זמן הספקה – 5 ימים עלות ניהול המלאי השנתי – 25% מעלות הפריט

.1 מהו טווח התכנון?

טווח התכנון הוא שנה אחת (עלות ניהול המלאי ניתנת ברמה שנתית).

.2 חשב את גודל ההזמנה האופטימאלי.

 $Q^*=\sqrt{\frac{2K\lambda}{\hbar}}$  לצורך חישוב גודל ההזמנה האופטימאלית נשתמש בנוסחה  $Q^* = \sqrt{\frac{2R}{h}}$ 

 $\lambda = 1$ בנוסחה זו, K הוא העלות הקבועה להזמנה, בשאלה 400 =  $K$ .  $\lambda$  היא הצריכה השנתית, ולכן . $h = I \times c = 0.25 \times 250 = 62.5$  כמו כן, h, עלות אחזקת המלאי ליחידה היא  $h = 250 = 25 \times 250 = 62.5$ .

מהצבת הערכים הנ"ל בנוסחה מתקבל שגודל ההזמנה האופטימאלי הוא:

$$
Q^* = \sqrt{\frac{2K\lambda}{h}} = \sqrt{\frac{2 \times 400 \times 40000}{62.5}} = \sqrt{\frac{32000000}{62.5}} = 715.54 \approx 716
$$

#### <span id="page-3-0"></span>**קביעת נקודת ההזמנה**  1.2

בסעיף הקודם מצאנו את גודל ההזמנה האופטימלי, אולם מתי עלינו לבצע את ההזמנה זו? אם נניח שזמן האספקה הוא  $\tau$ , אנו יכולים לחשב את כמות הפריטים שנצרוך בזמן זה.

במידה וקצב הצריכה הוא קבוע, כלומר בכל פרק זמן אנו צורכים λ פריטים (למשל 250 פריטים בשנה), וזמן האספקה, הזמן שעובר מרגע ביצוע ההזמנה ועד שהיא מגיעה, הוא  $\tau$  (נניח חודש), הרי שבמשך הזמן  $250 \times \frac{1}{12} = 20.8333 \approx 21$ ) הזה צרכנו  $\lambda \tau$  פריטים , שימו לב שאנו חייבים לעבוד באותן יחידות זמן, 250 $\frac{1}{12}$  = 20.8333  $\approx 21$ אם λ מבטא את מס' הפריטים שנצרכים בשנה, אז גם את זמן האספקה אנו צריכים לציין בשנים.

במודל ה-EOQ אנו מעוניינים שכאשר המלאי שלנו יגיע ל,0- תגיע הזמנה ותחדש את המלאי שלנו בחזרה ל- $0$ . ולכו, אם כמות הפריטים שנצרכים במשד זמו ההזמנה היא  $\lambda \tau$ , הרי שאם נבצע את ההזמנה כאשר כמות הפריטים במלאי הגיע ל- $\lambda\tau$ , ההזמנה תגיע כאשר המלאי ירד ל-0, כפי שאנו רוצים. אנו מסמנים את רמת המלאי הזו כ-R, וזאת היא נקודת ההזמנה. שימו לב שנקודת ההזמנה היא ביחס כמות הפריטים במלאי ולא לפי זמן.

נניח שיש פריט שלפי מודל EOQ, גודל ההזמנה האופטימאלי הוא 25 $\mathcal{Q}^* = 2$ . קצב הביקוש הוא 500 יחידות  $T=\frac{25}{100}=0.05$  בשנה, וזמן האספקה הוא של 6 שבועות. אם נחשב את זמן המחזור, נקבל 0.05  $T = \frac{25}{100} = 0.05$  $\frac{\tau}{T} = \frac{6}{2.6} = 2.31$  שנים או 2.6 שבועות. בדיקת היחס  $\frac{\tau}{T} = \frac{6}{2.0}$ מחזורים בתוך זמן האספקה. (2.31 מחזורים היוך זמן האספקה.  $\frac{1}{T} = \frac{6}{2.6} = 2.31$ כלומר, הזמנה שתבוצע בתחילת המחזור תגיע לאחר שהמחזור יסתיים (למעשה היא תגיע יותר משני מחזורים מאוחר יותר).

אם כך, כיצד קובעים את נקודת ההזמנה במקרה זה?

 $\tau > T$  באופן כללי, כאשר

- $\frac{\tau}{\tau}$  חשבו את היחס. $1$ ்  $\frac{\tau}{T} = \frac{6}{2.6} = 2.3$  : בדוגמה: (ב  $\left(\frac{c}{T}=\frac{6}{2.6}=2.3\right)$
- .2 התייחסו רק לשארית של השבר של היחס. (בדוגמה: 0.31)
- .3 הכפילו את השארית באורך המחזור בכדי להגיע לביטוי ביחידות זמן. (בדוגמה:  $.0.31 \times 0.05 = 0.0155$
- .4 את התוצאה המתקבלת הכפילו בקצב הביקוש על מנת לקבל את נקודת ההזמנה. (בדוגמה:  $.$ (0.0155  $\times$  500 = 7.75

#### **דוגמה 2**

על סמך הנתונים והתוצאות שהתקבלו עבור [דוגמה](#page-3-1) ,1

.1 מהו מספר ההזמנות השנתי?

מכוון שגודל ההזמנה האופטימאלי הוא ,716 ואילו בשנה אנו צורכים 40000 הרי שבשנה אחת יש צורך  $\frac{40000}{716}$  = 55.87  $\approx$  56-ב הזמנות. $\frac{40000}{716} = 55.87 \approx 56$ 

.2 מהו זמן המחזור הממוצע בין ההזמנות?

. $T=\frac{1}{56}=0.0178$  היות ובשנה אחת יש לנו 56 הזמנות, הרי שזמן המחזור בין שתי הזמנות עוקבות הוא הזמן הזה הוא בשנים. מכוון שבשנה יש 365 ימים, אם נכפיל את התוצאה שהתקבלה ב,365- נקבל שזמן  $T=\frac{1}{56}\times 365=6.5\approx 7$  המחזור בין שתי הזמנות עוקבות הוא ימים.  $T = \frac{1}{56} \times 365 = 6.5 \approx 7$ 

.3 מהי נקודת ההזמנה?

 $\tau=5$  נקודת ההזמנה היא רמת המלאי שכאשר אנו מגיעים אליה, יש לבצע הזמנה. זמן האספקה הוא ואילו קצב הצריכה הוא 40000 פריטים בשנה, או <sup>40000</sup> פריטים ביום. אם נכפול את זמן האספקה 365  $5\times\frac{40000}{365} = 547.9 \approx 548$  בקצב הצריכה נקבל את כמות הפריטים שנצרכת במהלך זמן האספקה,  $.5 \times \frac{40000}{365} = 547.9 \approx 548$ מכוון שאנו מעוניינים שההזמנה תגיע כאשר המלאי מגיע ל,0- נקודת ההזמנה היא .548

אפשר לחשב את נקודת ההזמנה גם לפי אוסף הכללים שמופיע בסוף פרק [1.2 .](#page-3-0)

תחילה נחשב את היחס שבין זמן האספקה (5 =  $\tau$ ) וזמן המחזור (7 =  $T$ ). חישוב היחס  $\frac{\tau}{T}$  נותן לנו כאמור, אם התוצאה המתקבלת הייתה גדולה מ-1 היינו מתייחסים רק לשארית של  $\frac{\tau}{\tau} = \frac{5}{\tau} = 0.714$  $T \qquad 7$ השבר של היחס. את תוצאת היחס (או חלק השארית של תוצאת היחס) נכפיל באורך המחזור בכדי להגיע לביטוי ביחידות זמן. כלומר, 5 = 7 × 7 ימים. משמעות התוצאה היא שחמישה ימים לאחר שהתקבלה ההזמנה, יש לבצע הזמנה חדשה. את התוצאה שהתקבלה אנו מכפילים בקצב הביקוש על  $1.5\times\frac{40000}{365}=547.9\approx548$  מנת לקבל את נקודת ההזמנה. בשאלה זו

#### <span id="page-5-0"></span>**רגישות**   $1.3$

נניח ואנו לא מבצעים הזמנות בהתאם ל-EOQ. במקרה זה, אנו מעוניינים לדעת עד פי כמה העלות שלנו גדולה בהשוואה לעלות שהייתה מתקבלת אם היינו מזמינים בהתאם ל-EOQ.

אם  $G(Q)$  היא העלות השנתית הממוצעת כאשר ההזמנות הן בגודל  $Q$ , ואילו  $G(Q^{\ast})$  היא העלות השנתית הממוצעת כאשר ההזמנות הן בגודל  $\varrho^*$  (גודל ההזמנה האופטימאלי בהתאם ל-EOQ), אנו מעוניינים ביחס  $G(Q)$ פיתוח המשוואות השונות הקשורות ביחס זה נותן לנו בסופו של דבר את הנוסחה הבאה: " $\frac{C(\mathcal{C}^*)}{G(\mathcal{C}^*)}$ 

$$
\frac{G(Q)}{G(Q^*)} = \frac{1}{2} \left( \frac{Q^*}{Q} + \frac{Q}{Q^*} \right)
$$

מה המשמעות של יחס זה? נניח שחנות מזמינה במנות של 1000 במקום 3870 כפי שממליץ הפתרון האופטימאלי. הצבה בנוסחה נותנת לנו

$$
\frac{G(Q)}{G(Q^*)} = \frac{1}{2} \left( \frac{Q^*}{Q} + \frac{Q}{Q^*} \right) = \frac{1}{2} \left( \frac{3870}{1000} + \frac{1000}{3870} \right) = 2.064
$$

משתמע מכך שהעלות השנתית הממוצעת של החזקה וכינון, כאשר 1000 = 0, היא פי 2.064 מן ההוצאה השנתית האופטימאלית להחזקה וכינון.

**דוגמה 3**

נמשיך עם [דוגמה](#page-3-1) .[1](#page-3-1) הספק אינו מוכן למכור כמות שקטנה מ1000- יחידות בכל הזמנה. היות וגודל 1000- ההזמנה האופטימאלי 716 $716$ , הינו קטן מ-1000 יחידות, אנו נרכוש בכל הזמנה 1000 = 0 יחידות. פי כמה תגדל העלות השנתית כתוצאה משינוי זה?

בכדי למצוא פי כמה תגדל העלות השנתית, אנו צריכים לחשב את היחס בין העלות עבור ההזמנה בגודל  $G(Q)$ , כלומר  $G(Q)$ , ובין העלות עבור גודל ההזמנה האופטימאלי,  $\mathcal{Q}^*$  כלומר  $G(Q^*)$ . לשם כך נשתמש בנוסחה:

$$
\frac{G(Q)}{G(Q^*)} = \frac{1}{2} \left( \frac{Q^*}{Q} + \frac{Q}{Q^*} \right)
$$

אנו מקבלים

$$
\frac{G(Q)}{G(Q^*)} = \frac{1}{2} \left( \frac{Q^*}{Q} + \frac{Q}{Q^*} \right) = \frac{1}{2} \left( \frac{716}{1000} + \frac{1000}{716} \right) = 1.056
$$

העלות השנתית, כאשר  $1000$  = , היא פי 1.056 מן ההוצאה השנתית האופטימאלית.

#### <span id="page-6-0"></span>**קצב יצור סופי**   $1.4$

נניח שאנו לא מקבלים את הפריטים שלנו מספק, אלה מייצרים אותם אצלנו במפעל. קצב הייצור, P, חייב להיות גדול מקצב הצריכה או שווה לו, λ (λ (/ 2). לצורך הדיון, נניח שקצה הייצור גדול מקצב הצריכה. במקרה זה, אם לא נפסיק את הייצור בנקודה כלשהי, ונמשיך לייצר, המלאי יגדל כל הזמן (היות והכמות אותה אנו מייצרים ביום אחד גדולה מהכמות אותה אנו מוכרים ביום אחד). לכן, עלינו לייצר במנות, כלומר לייצר כמות מסוימת, Q, ואז להפסיק את הייצור למשך תקופה מסוימת, וחוזר חלילה.

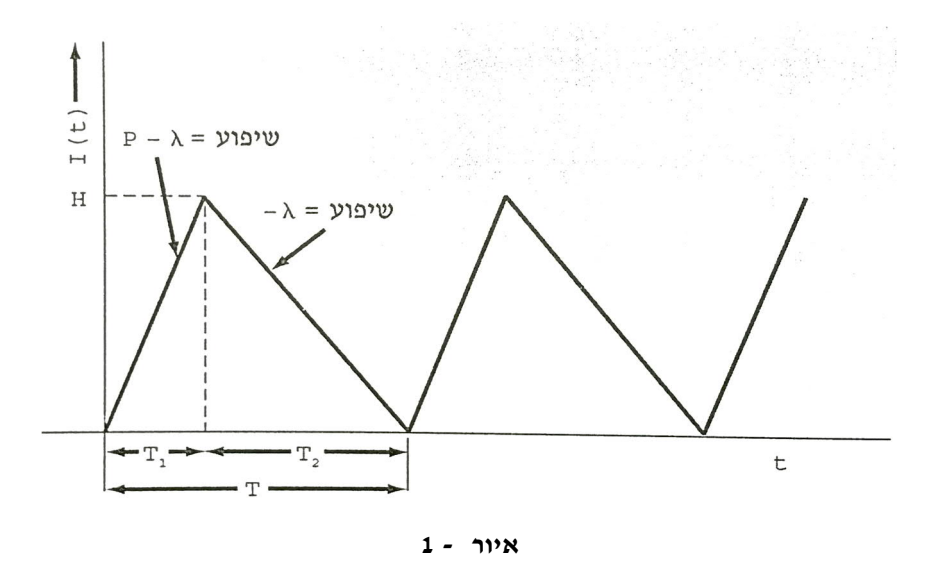

מכוון שאנו רוצים להגיע למלאי 0 בסוף כל מחזור, המשמעות היא, שאנו נתחיל לייצר מחדש בתחילת המחזור הבא. אם נסתכל על האיור, הרי שאת זמן המחזור T, אפשר לחלק לשני חלקים.  $T_1$  הוא הזמן שבו אנו מייצרים (וגם צורכים את מה שאנו מייצרים). מכוון שקצב הייצור גדול מקצב הצריכה, כמות המלאי בתקופה זו עולה.  $T_{\rm 2}$  הוא הזמן שבו אנו לא מייצרים, אלא צורכים את מה שייצרנו. בזמן זה המלאי יורד, עד שהוא מגיע ל.0-

היות ובכל תקופה אנו מוכרים Q פריטים, הרי שעלינו גם לייצור Q פריטים. מכאן ש-T<sub>1</sub> = Q/P. מכוון .*H* שאנו צורכים תוך כדי יצור, רמת המלאי המרבית לא תגיע ל-Q, אלא לערך אחר, נמוך יותר,

 $T_1 = Q/P$  מהאיור ניתן לראות ש- $A - T_1 = H/T_1 = H/T_1 = P - \lambda$  (השיפוע מוגדר כגובה חלקי רוחב). נשתמש בנוסחה  $H = Q(1 - \lambda/P)$  על מנת לקבל

מכיוון שרמת המלאי הממוצעת היא H/2, נקבל שפונקציית העלות השנתית הממוצעת היא:

$$
G(Q) = \frac{K}{T} + \frac{hH}{2} = \frac{K\lambda}{Q} + \frac{hQ}{2}\left(1 - \frac{\lambda}{P}\right)
$$

כאמור, אנו רוצים למצוא את הערך של Q, שיביא את פונקציית העלות השנית הממוצעת למינימום. לצורך כך, נגזור את הפונקציה לפי Q, ונשווה את הנגזרת ל-0. מביצוע פעולות מתקבל ש:

$$
Q^* = \sqrt{\frac{2K\lambda}{h\left(1-\frac{\lambda}{P}\right)}}
$$

#### **דוגמה 4**

הנכם נדרשים לתכנן את מנת האספקה האופטימאלית לפריט המסופק מייצור, כאשר נתון:

- · טווח התכנון שנה
- · צריכה בתקופה 2500 יחידות
	- · קצב ייצור יומי 15 יחידות
	- · עלות הוצאת הזמנה 400 ₪
		- · מחיר פריט 240 ₪
- · עלות ניהול מלאי שנתית 20% ממחיר הפריט

 $Q^* = \ \sqrt{\frac{2K\lambda}{h\left(1-\lambda\right)}}$  נשתמש בנוסחה על מנת לקבוע את מנת האספקה האופטימאלית. שימו לב, מכוון  $Q^* = \sqrt{\frac{2K\lambda}{h\left(1-\frac{\lambda}{P}\right)}}$ שתקופת התכנון היא שנה, נמיר את קצב הייצור היומי לקצב ייצור שנתי, ונקבל 5475 = 365 × 15 יחידות ייצור בשנה.

$$
Q^* = \sqrt{\frac{2K\lambda}{h\left(1 - \frac{\lambda}{P}\right)}} = \sqrt{\frac{2 \times 400 \times 2500}{48 \times \left(1 - \frac{2500}{5475}\right)}} = 276.91 \approx 277
$$

#### <span id="page-8-0"></span>**מודל הנחה לכמות**  1.5

לעיתים קרובות הספק מוכן לחייב פחות על כל יחידה תמורת הזמנה גדולה יותר. כלומר לתת הנחה. אנו נתייחס לשני סוגים מקובלים של הנחות:

- .1 הנחה לכל היחידות החל מכמות מסוימת, ההנחה מיושמת לכל היחידות בהזמנה.
	- .2 הנחה מדורגת החל מכמות מסוימת, ההנחה מיושמת לכל היחידות הנוספות.

## <span id="page-8-1"></span>**1.5.1 הנחה לכל היחידות**

נבחן תחילה את המקרה הראשון, שבו ההנחה ניתנת לכלל היחידות.

נניח שהספק מוכן למכור בהתאם לתנאים הבאים:

- .1 עד 499 פריטים במחיר של 0.3\$
- .2 בין 500 ל999- פריטים במחיר של 0.29\$
- .3 מ1000- פריטים ומעלה במחיר של 0.28\$

מכוון שהמחיר משתנה בהתאם לכמות, נשאלת השאלה מהו גודל ההזמנה האופטימאלי,  $Q^*$ , ובאיזה מחיר.

 $K = N$ לצורך הדוגמה נניח שהלקוח צורך בקצב קבוע 600 $\lambda = 600$  יחידות בשנה, העלות הקבועה להזמנה היא ,8 ואילו עלות האחזקה מתבססת על שער ריבית של 20% לשנה.

שימוש בנוסחת ה-EOQ נותן לנו את התוצאות הבאות:

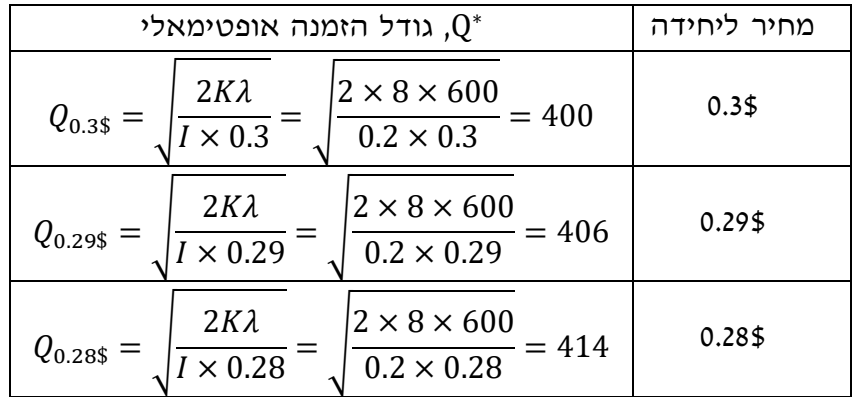

התוצאות שהתקבלות עבור המחירים 0.29\$ ו0.28\$- הינן בעיתיות מכוון שבמקרים אנו גודל ההזמנה האופטימאלי,  $Q^*$ , קטן ממספר הפריטים המינימאלי שהספק דורש על מנת לתת את ההנחה. עבור המקרה של 0.3\$ הבעיה הזאת לא קיימת.

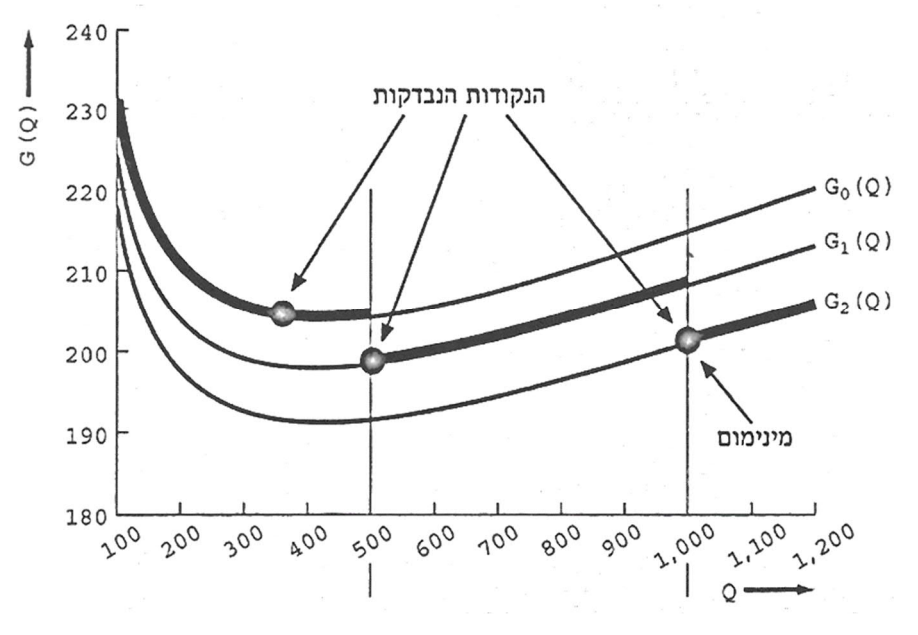

**איור 2 – פונקציית עלות המלאי עבור מודל הנחה לכמות** 

אם נסתכל על האיור, שמתאר את פונקציית העלות, נראה שעבור מחיר של 0.29\$ העלות המינימאלית מתקבלת כאשר הכמות היא ,500 ואילו עבור מחיר של ,0.28\$ העלות המינימאלית מתקבלת כאשר הכמות היא .1000

ולכן, יש לנו שלושה מועמדים לפתרון אופטימאלי:

- .1 כמות של 400 במחיר של 0.3\$
- .2 כמות של 500 במחיר של 0.29\$
- .3 כמות של 1000 במחיר של 0.28\$

הפתרון האופטימאלי הוא גודל המנה שבו תהייה העלות השנתית הממוצעת הנמוכה ביותר. העלות  $G(Q)=\lambda c+\frac{\lambda K}{Q}+\frac{I C Q}{2}$  השנתית הממוצעת מחושבת על פי הנוסחה  $G(Q) = \lambda c + \frac{m}{Q} + \frac{1}{2}$ 

נבדוק את שלושת הפתרונות שלנו.

$$
G(400) = G_{0.3\%}(400) = 600 \times 0.3 + \frac{600 \times 8}{400} + \frac{0.2 \times 0.3 \times 400}{2} = 204
$$
  

$$
G(500) = G_{0.29\%}(500) = 600 \times 0.29 + \frac{600 \times 8}{500} + \frac{0.2 \times 0.29 \times 500}{2} = 198.1
$$
  

$$
G(1000) = G_{0.28\%}(1000) = 600 \times 0.28 + \frac{600 \times 8}{1000} + \frac{0.2 \times 0.28 \times 1000}{2} = 200.8
$$

על בסיס התוצאות שהתקבלו, הפתרון הטוב ביותר מתקבל כאשר רוכשים 500 פריטים במחיר של 0.29\$

## <span id="page-9-0"></span>**1.5.2 הנחה מדורגת**

נבחן כעט את המקרה השני, שבו ניתנת הנחה מדורגת.

- 10 -

נניח שהספק מוכן למכור בהתאם לתנאים הבאים (לנוחות החישוב יש שוני קטן בכמויות בהשוואה לדוגמה הקודמת):

.1 עבור 500 פריטים הראשונים הספק דורש מחיר של 0.3\$

.2 עבור כמות הפריטים הנוספת, בכמות שבן 501 ל1000- פריטים, הספק דורש מחיר של 0.29\$

.3 ואילו עבור כמות הפריטים הנוספת, מ1001- פריטים ומעלה, הספק דורש מחיר של 0.28\$

כאמור, הפתרון האופטימאלי הוא גודל המנה שבו תהייה העלות השנתית הממוצעת הנמוכה ביותר. העלות  $G(Q) = \lambda c + \frac{\lambda K}{\alpha} + \frac{l c Q}{2}$  השנתית הממוצעת מחושבת על פי הנוסחה  $\frac{\partial K}{\partial} + \frac{IcQ}{2}$ לצורך חישוב העלות השנתית  $G(Q) = \lambda c + \frac{m}{Q} + \frac{m}{2}$ הממוצעת אנו צריכים לדעת את המחיר של כל פריט.

אם אנו רוכשים עד 500 פריטים, הרי שהמחיר של כל פריט הוא .0.3\$

נניח שאנו רוכשים 700 פריטים, על 500 הפריטים הראשונים אנו משלמים מחיר של ,0.3\$ כלומר  $150 \times 10.3 = 150 \times 0.3 = 150$ . על 200 הפריטים הנוספים (200 = 500 − 500 = 700  $\sqrt{0.3} = 150$ . מכאן שעבור כמות של עד 1000 פריטים אנו משלמים 0.290 + 5 = 0.29 × (0.20 = 150 + 500) + 150

> $\frac{5+0.29Q}{Q}=\frac{5}{Q}+0.29$  אם אנו מעוניינים במחיר ליחידה, נחלק את סך המחיר ב- $Q$  ונקבל  $\frac{0.29Q}{Q} = \frac{5}{Q}$  $\frac{.3+0.29Q}{Q} = \frac{3}{Q} + 0.29$

נניח שאנו רוכשים 1200 פריטים, על 500 הפריטים הראשונים אנו משלמים מחיר של ,0.3\$ כלומר 150\$  $1500 \times 0.3 = 500 \times 0.3 = 150$ . על 500 הפריטים הנוספים אנו משלמים מחיר של 0.29\$, כלומר ואילו על 200 הפריטים הנוספים (200 = 1000  $-1000 = 1200 - 1000 = 6$ ) אנו משלמים ( 200  $-0.29 = 145$ .0.28\$ מכאן שעבור כמות של מעל 1000 פריטים אנו משלמים דולר.  $0.28 = 15 + 145 + (Q - 1000) \times 0.28 = 15 + 0.28Q$ 

> $\frac{15+0.28Q}{Q}=\frac{15}{Q}+0.28$  אם אנו מעוניינים במחיר ליחידה, נחלק את סך המחיר ב- $Q$  ונקבל  $\frac{0.28Q}{Q} = \frac{15}{Q}$  $\frac{1.54626}{Q} = \frac{15}{Q} + 0.28$ נסכם,

> > .1 עבור 500 פריטים הראשונים נשלם מחיר של 0.3\$ לפריט

 $\frac{5}{\alpha} + 0.29$  עבור כמות הפריטים הנוספת, בכמות שבן 501 ל-1000 פריטים, נשלם מחיר של  $2$ דולר לפריט  $\frac{3}{Q}+0.29$  $\frac{15}{9} + 0.28$  ואילו עבור כמות הפריטים הנוספת, מ-1001 פריטים ומעלה, נשלם מחיר של  $9.28$ דולר לפריט  $\frac{13}{Q}+0.28$ 

כעט עלינו להציב את המחירים במשוואת העלות, ולמצוא את הנקודה שבהן העלויות מינימאליות. מכוון  $\frac{a}{c}+b$  שהמחיר הוא ביטוי, שהמבנה הכללי שלו הוא אם נציב אותו במשוואת העלות נקבל:  $\frac{a}{Q}+b$ 

$$
G(Q) = \lambda \left(\frac{a}{Q} + b\right) + \frac{\lambda K}{Q} + I\left(\frac{a}{Q} + b\right)\frac{Q}{2}
$$

לאחר גזירה והשוואת הנגזרת ל,0- נקבל שגודל ההזמנה האופטימאלי הוא:

$$
Q^* = \sqrt{\frac{2 \times (a + K) \times \lambda}{I \times b}}
$$

אם נשתמש בנוסחה, נקבל שבמקרה שהמחיר הוא ,0.3\$ גודל ההזמנה האופטימאלי הוא  $Q_{0.3\text{$\$}} = \sqrt{\frac{2\times(0+8)\times600}{0.2\times0.3}}$ במקרה שהמחיר הוא 0.29\$, גודל ההזמנה האופטימאלי הוא  $Q_{0.3\pm}=\sqrt{\frac{2\times(0+5)\times 000}{0.2\times0.3}}=400$  $Q_{0.29\$\} = \sqrt{\frac{2\times(5+8)\times600}{0.2\times0.29}}$ ואילו במקרה שהמחיר הוא \$0.28, גודל ההזמנה האופטימאלי הוא  $Q_{0.29\pm} = \frac{\sum_{\alpha=0}^{N-0.000} \sum_{\alpha=0.28} \sigma_{\alpha=0.29}}{0.2 \times 0.29} = 519$  $Q_{0.28\$\} = \sqrt{\frac{2\times(15+8)\times600}{0.2\times0.28}}$  $.Q_{0.28\$\} = \sqrt{\frac{2 \times (13 + 6) \times 600}{0.2 \times 0.28}} = 702$ 

הפתרון השלישי אינו רלוונטי עבורנו מכוון שמחיר של 0.28\$ לפריט ניתן רק עבור קניה של יותר מ1000- פריטים. לכן נתעלם מפתרון זה.

הפתרון האופטימאלי הוא גודל המנה שבו תהייה העלות השנתית הממוצעת הנמוכה ביותר. העלות  $G(Q)=\lambda\left(\frac{a}{a}+b\right)+\frac{\lambda K}{a}+I\left(\frac{a}{a}+b\right)\frac{Q}{2}$  השנתית הממוצעת מחושבת על פי הנוסחה  $\frac{a}{Q} + b$  +  $\frac{\lambda K}{Q}$  $rac{\lambda K}{Q} + I\left(\frac{a}{Q}\right)$  $\left(\frac{a}{Q}+b\right)\frac{Q}{2}$  $\mathcal{L}(Q) = \lambda \left( \frac{a}{q} + b \right) + \frac{\lambda}{q} + I \left( \frac{a}{q} + b \right) \frac{q}{2}$ 

נבדוק את שני הפתרונות הראשונים שלנו.

$$
G(400) = G_{0.3\%}(400) = 600 \times \left(\frac{0}{400} + 0.3\right) + \frac{600 \times 8}{400} + \frac{0.2 \times \left(\frac{0}{400} + 0.3\right) \times 400}{2} = 204
$$

$$
G(500) = G_{0.29\$}(519) = 600 \times \left(\frac{5}{519} + 0.29\right) + \frac{600 \times 8}{519} + \frac{0.2 \times \left(\frac{5}{519} + 0.29\right) \times 519}{2} = 204.58
$$

על כן, הפתרון האופטימאלי הוא הזמנה קבועה של 400 יחידות, במחיר של 30 סנט ליחידה.

# <span id="page-12-0"></span>**2 מודלים סטוכסטיים לניהול מלאי**

עד כה הנחנו שקצב הביקוש הינו קבוע וידוע, אולם מובן שאין זה כך בעולם האמיתי. מעבר לכך, גם זמני האספקה אינם קבועים, ואף יתכן שחלק מהפריטים שמגיעים באספקה הינם פגומים. [איור](#page-12-2) 3 מתאר צורה אפשרית של התנהגות רמת המלאי במחסן, במערכת מלאי ראלית-סטוכסטית. עקב כך, מודל ה-EOQ שבו דנו אינו מתאים למצבים אלו ודורש שינויים.

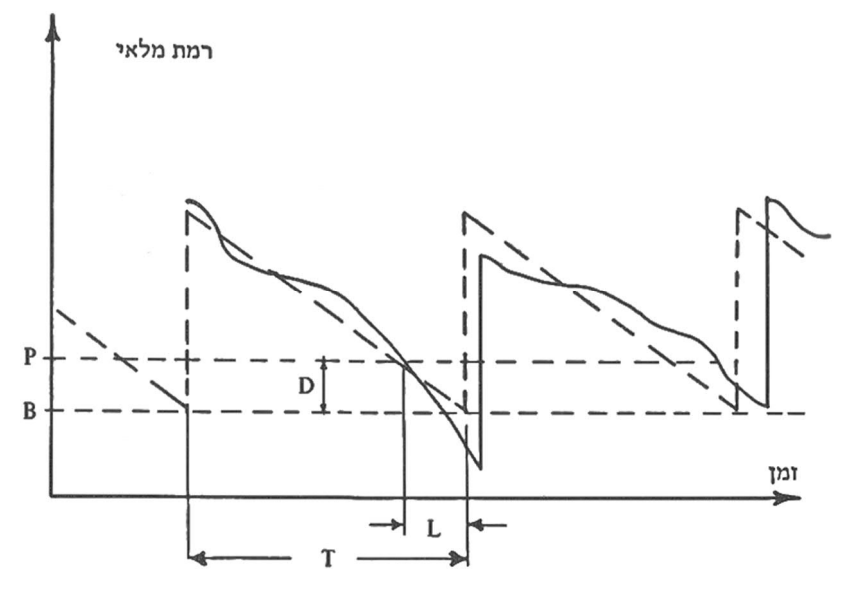

**איור 3 - תיאור גרפי של רמת המלאי במודל סטוכסטי** 

בכדי להתמודד עם המצב הסטוכסטי אנו נוסיף מלאי ביטחון, כשהבעיה העיקרית שלנו היא קביעת רמת מלאי הביטחון. לצורך הפשטות נדון תחילה במצבים, שבהם ניתן להניח, שהמשתנה הסטוכסטי היחיד הוא הביקוש, ולאחר מכן במקרה שבו גם הביקוש וגם זמני האספקה הם משתנים סטוכסטיים.

#### <span id="page-12-2"></span><span id="page-12-1"></span>**ביקוש סטוכסטי עם זמן אספקה קבוע**   $2.1$

מלאי ביטחון אמור לספק יחידות עבור אותם מקרים שבהם הביקוש בפועל בתקופת זמן האספקה גבוה מהביקוש הממוצע בתקופת זמן האספקה. בכל המקרים יש לקבוע ערך מקסימאלי לביקוש בתקופת זמן האספקה, שעדיין ניתן להתגבר עליו בעזרת מלאי הביטחון.

בן הרמה הדרושה של מלאי הביטחון לביקוש בתקופת זמן האספקה מתקיים הקשר הבא:

$$
B=\lambda_{Max}-\bar{\lambda}
$$

כאשר,  $\bar{\lambda}$  הוא מלאי הביטחון,  $\lambda_{Max}$  הוא הביקוש המקסימאלי בתקופת זמן האספקה ו- $\bar{\lambda}$  הוא הביקוש הממוצע תקופת זמן האספקה.

מהווה ערך ריאלי של ביקוש, שעדיין מעוניינים לספק בתקופת זמן האספקה. את  $\lambda_{Max}$  אפשר  $\lambda_{Max}$ לחשב באופן הבא:

#### <span id="page-13-0"></span>**מודל מוכר העיתונים**   $2.2$

עד כה הנחנו שקצב הביקוש קבוע וידוע, כלומר אנו יודעים בדיוק כמה נמכור בכל יום. אולם בעולם האמיתי אין זה כך. אנו יכולים לאסוף נתונים על המכירות שלנו לאורך זמן, לחשב את הממוצע (ואת סטיית התקן), אבל מעבר לכך, לא נוכל לדעת כמה בדיוק אנו נמכור ביום מסוים.

 $Q \geq D$  נניח שביום מסוים הזמנו כמות של Q פריטים, ואילו הדרישה בפועל הייתה  $D$  פריטים. כל עוד כלומר, הכמות שהזמנו גדולה מהכמות שנמכרה, יישארו  $Q-D$  יחידות בתום התקופה, ובמקרה זה נפסיד סכום של  $c_0$  עבור כל פריט שנותר לנו. באופן דומה, כל עוד  $Q \leq D$ , כלומר, הכמות שהזמנו קטנה מהכמות שנמכרה, ייחסרו  $Q - Q$  יחידות בתום התקופה, ובמקרה זה נפסיד סכום של  $c_u$  עבור כל פריט שלא הצלחנו למכור.

בהתאם לכך, אנו יכולים להגדיר את פונקציית העלות באופן הבא:

$$
G(Q, D) = c_0 \, max(0, Q - D) + c_u \, max(0, D - Q)
$$

במקרה זה, אנו רוצים למצוא 0 שיביא למינימום את פונקציית העלות. כפי שניתן לראות, פונקציית העלות תלויה גם בביקוש, ולכן הניתוח צריך להתייחס גם לנתוני העבר של הביקוש (כזכור, אנו לא יודעים במדויק מה יהיה הביקוש, אך כן יודעים מהן התוחלת וסטיית התקן שלו), לכן נשתמש בפונקציית העלות:

$$
G(Q) = \mathbb{E}\big(G(Q,D)\big)
$$

[טבלה](#page-14-0) 1 מסכמת נתוני עלויות עבור דרישות שונות, וכן את ההסתברות עבור כל אחת מהדרישות.

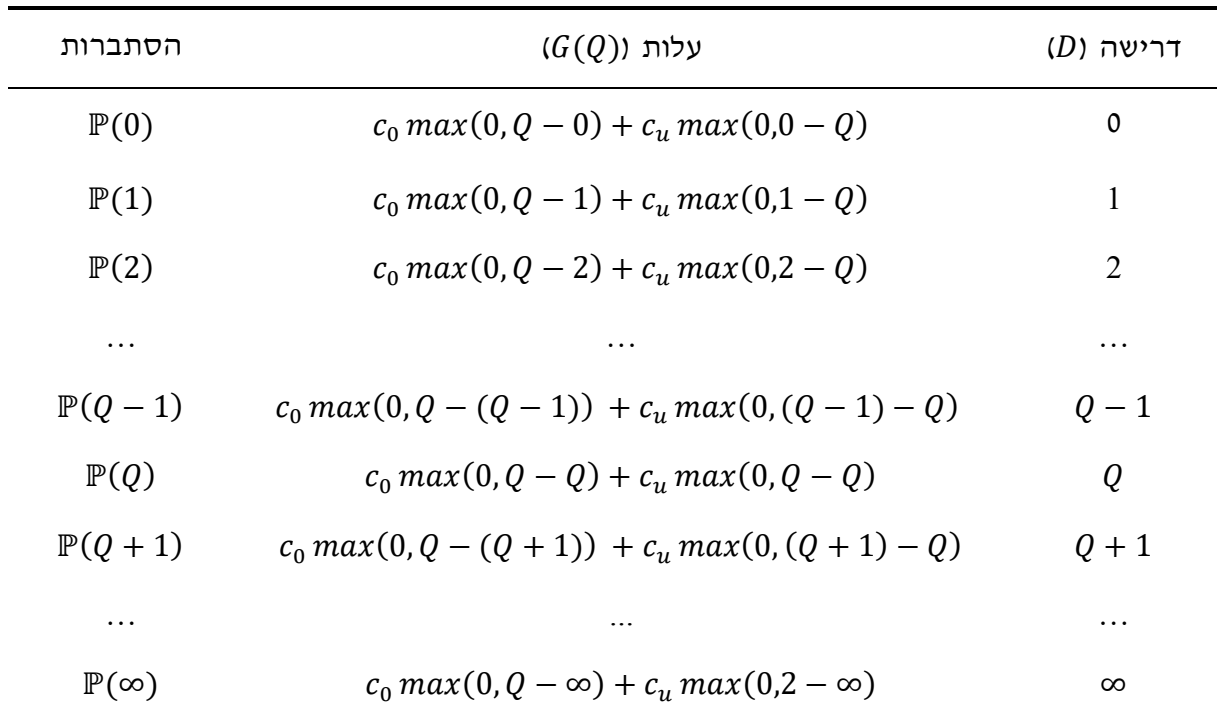

#### **טבלה 1 - נתוני דרישות, עלויות והסתברויות**

מהטבלה קל לראות שפונקציית שתוחלת פונקציית העלות,  $\mathbb{E}\bigl( G(Q,D) \bigr)$ , שווה ל:

$$
\mathbb{E}(G(Q,D)) = \sum G(Q,D) \times \mathbb{P}(D) = \sum_{D \leq Q} G(Q,D) \times \mathbb{P}(D) + \sum_{D > Q} G(Q,D) \times \mathbb{P}(D)
$$

<span id="page-14-0"></span>כאשר:

$$
\sum_{D < Q} G(Q, D) \times \mathbb{P}(D) = \sum_{0}^{Q} c_0(Q - D) \times \mathbb{P}(D) = c_0 \sum_{0}^{Q} (Q - D) \times \mathbb{P}(D)
$$

$$
\overline{\phantom{a}}
$$

$$
\sum_{D>Q} G(Q,D) \times \mathbb{P}(D) = \sum_{Q+1}^{\infty} c_u(D-Q) \times \mathbb{P}(D) = c_u \sum_{Q+1}^{\infty} (D-Q) \times \mathbb{P}(D)
$$

ומכאן

$$
\mathbb{E}\big(G(Q,D)\big) = c_0 \sum_{0}^{Q} (Q-D) \times \mathbb{P}(D) + c_u \sum_{Q+1}^{\infty} (D-Q) \times \mathbb{P}(D)
$$

$$
= c_0(Q-D) \sum_{Q}^{Q} \mathbb{P}(D) + c_u(D-Q) \sum_{Q+1}^{\infty} \mathbb{P}(D)
$$

אנו מעוניינים למצוא את ערכו של  $Q$  שיביא את פונקציית העלות לערכה המינימאלי. לצורך כך, נגזור את פונקציית העלות, לפי  $Q$ , ונשווה את הנגזרת ל-0.

מכוון ש-

$$
F(D) = \sum_{0}^{Q} \mathbb{P}(D)
$$

ו-

$$
1 - F(D) = \sum_{Q+1}^{\infty} \mathbb{P}(D)
$$

ניתן לכתוב את פונקציית העלות באופן הבא:

$$
\mathbb{E}(G(Q, D)) = c_0(Q - D) \times F(D) + c_u(D - Q) \times (1 - F(D))
$$

מגזירה של פונקציית העלות לפי Q אנו מקבלים

$$
c_0 F(D) - c_u + c_u F(D) = (c_0 + c_u) F(D) - c_u
$$

 $G(D) = (c_0 + c_u)F(D) - c_u = 0$  מתקבל 0-0 מתקבל

ארגון מחדש של הגורמים נותן לנו:

$$
F(D) = \frac{c_u}{c_0 + c_u}
$$

, הביטוי שהתקבל נקרא יחס קריטי,  $F(D) = \sum_{0}^{Q} \mathbb{P}(D)$ -שימו לב שי- $F(D) = \sum_{0}^{Q} \mathbb{P}(D)$ , שימו לב כאשר  $(P)$  היא ההסתברות המצטברת של Q (כלומר ההסתברות למכור כמות של Q או פחות). נסמן  $\overline{F(Q^*)}$ את הייחס הקריטי כ- $\overline{F(Q^*)}$ .

את אופן השימוש ביחס הקריטי לקביעת גודל ההזמנה נראה בדוגמאות הבאות.

## **דוגמה 5**

מוכר עיתונים מבצע הזמנה יומית של עיתונים. מניסיונו יודע המוכר כי הביקוש היומי לעיתונים מתפלג נורמאלית עם תוחלת של 1500 יחידות וסטיית תקן של 30 יחידות. עלות העיתון היא 2 ₪ ומחירו ללקוח הוא 5 .₪ עיתונים שלא נמכרים ונשארים בסוף היום מאבדים מערכם ויש לזרוק אותם.

.1 מהי כמות העיתונים האופטימאלית שעל מוכר העיתונים להזמין?

 $c_0 = 2$  עלות העודף שלנו היא  $c_u = 5 - 2 = 3$  עלות החוסר שלנו היא

 $F(Q^*) = \frac{c_u}{c + c_v} = \frac{3}{3+2} = 0.6$  נחשב את היחס הקריטי:  $\frac{c_u}{c_u + c_0} = \frac{3}{3+1}$  $\frac{3}{3+2} = 0.6$ 

מכוון שהתפלגות המכירות היא נורמאלית, ניגש לטבלת Z ונחפש עבור איזה ערך של z מתקבל עבור .0.6

 $z = 0.26$  במקרה שלנו

. $Q^* = z \times \sigma + \mu$  במקרה של התפלגות נורמאלית, גודל ההזמנה האופטימאלי מתקבל מהנוסחה

בדוגמה שלנו מתקבל שגודל ההזמנה האופטימאלי הוא:

 $Q^* = z \times \sigma + \mu = 0.26 \times 30 + 1500 = 1507.8 \approx 1508$ 

.2 כתוצאה מתחרות בשוק החליט המוציא לאור לצמצם עלויות. המחיר למוכר העיתונים עלה ל2.5- ₪ בעוד שהמחיר לצרכן לא השתנה. מהי כמות העיתונים האופטימאלית שעל מוכר העיתונים להזמין במקרה זה?

> $c_0 = 2.5$  עלות העודף שלנו היא  $c_u = 5 - 2.5 = 2.5$  עלות החוסר שלנו היא

 $F(Q^*) = \frac{c_u}{c + c_v} = \frac{2.5}{2.5 + 2.5} = 0.5$  נחשב את היחס הקריטי:  $\frac{c_u}{c_u+c_0} = \frac{2.5}{2.5+2}$  $\frac{2.5}{2.5+2.5} = 0.5$ 

: מטבלת Z מתקבל ש-0.0 = 2. במקרה זה, גודל ההזמנה האופטימאלי הוא

$$
Q^* = z \times \sigma + \mu = 0.0 \times 30 + 1500 = 1500
$$

.3 עקב ירידה בתפוצה שינה המוציא לאור את אסטרטגיית המכירות. המחיר למוכר העיתונים ירד בחזרה ל-2 ₪. בנוסף, ניתנה לו האופציה להחזיר את העיתונים שלא נמכרו, ולקבל תמורתם זיכוי של 1 ₪. מהי הכמות האופטימאלית שעל מוכר העיתונים להזמין במקרה זה?

> $c_0 = 2 - 1 = 1$  עלות העודף שלנו היא  $c_{\mu} = 5 - 2 = 3$  עלות החוסר שלנו היא

 $F(Q^*) = \frac{c_u}{c_u + c_s} = \frac{3}{3+1} = 0.75$  נחשב את היחס הקריטי:  $\frac{c_u}{c_u + c_0} = \frac{3}{3+1}$  $\frac{3}{3+1} = 0.75$ 

: במקרה זה, גודל ההזמנה האופטימאלי הוא:  $z = 0.68$ - מתקבל ש

$$
Q^* = z \times \sigma + \mu = 0.68 \times 30 + 1520.4 = 1520
$$

#### **דוגמה 6**

מוכר עיתונים מבצע הזמנה יומית של עיתונים. מוכר העיתונים אסף את נתוני הביקוש ב15- הימים האחרונים. הנתונים מובאים בטבלה הבאה.

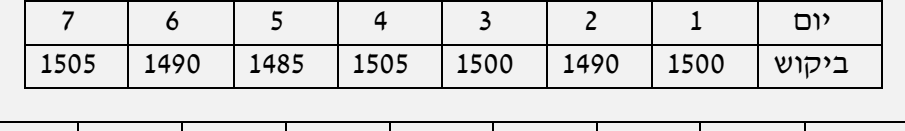

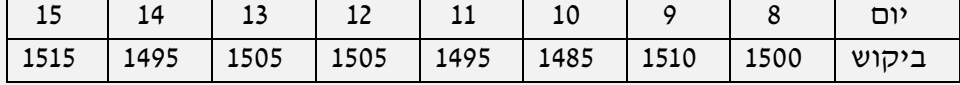

עלות העיתון היא 2 ₪ ומחירו ללקוח הוא 5 .₪ עיתונים שלא נמכרים ונשארים בסוף היום מאבדים מערכם ויש לזרוק אותם.

.1 מהי כמות העיתונים האופטימאלית שעל מוכר העיתונים להזמין?

 $c_0 = 2$  עלות העודף שלנו היא  $c_{\mu} = 5 - 2 = 3$  עלות החוסר שלנו היא

 $F(Q^*) = \frac{c_u}{c + c_v} = \frac{3}{3+2} = 0.6$  נחשב את היחס הקריטי:  $\frac{c_u}{c_u + c_0} = \frac{3}{3+1}$  $\frac{3}{3+2} = 0.6$ 

מכוון שבמקרה זה נתונים לנו נתונים אמפיריים, נבנה טבלת התפלגויות.

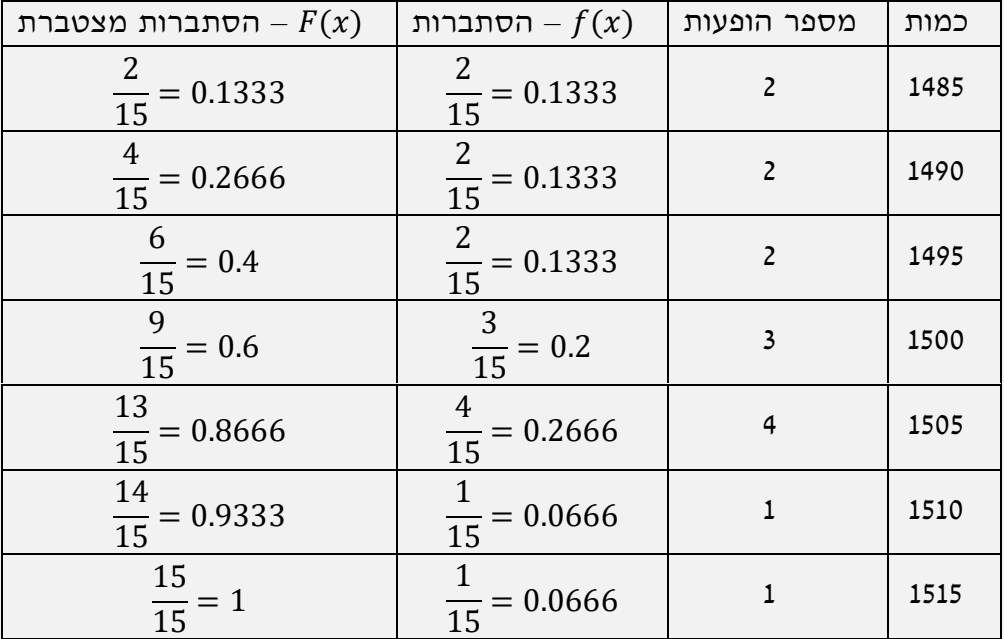

 $z = 0.26$  ניגש לטבלת Z ונחפש איזה ערך של z מתקבל עבור 0.6. במקרה שלנו

בטבלה שיצרנו, נחפש עבור איזו כמות, ההסתברות המצטברת שווה ל.0.26- בדוגמה שלנו אין ערך שעבורו ההסתברות המצטברת שווה ל.0.26- אולם, ניתן לראות שעבור כמות של 1485 ההסתברות המצטברת היא 0.1333 ואילו עבור כמות של 1490 ההסתברות המצטברת היא ,0.2666 כאשר הערך של 0.26 נמצא בין שני ערכים אלו. המשמעות היא שגודל ההזמנה האופטימאלי הוא בין 1485 ל.1490- מכוון  $\mathit{.Q}^* = 1490$  מאד קרוב ל-1490, נבחר בגודל ההזמנה האופטימאלי של 1490 =  $\mathit{.2}$ 

#### <span id="page-17-0"></span>**מערכות גודל הזמנה**   $2.3$

מודל מוכר העיתונים אינו ריאלי ברוב המקרים משתי סיבות:

- .1 הוא לא כולל עלות קבועה (עלות כינון) לביצוע הזמנה.
	- .2 הוא אינו מותיר זמן לאספקה.

לצורך מודל שלוקח בחשבון את הנקודות הללו נניח:

.1 הביקושים מתועדים בזמן הרכישה/הזמנה ורמת המלאי ידועה בכל רגע.

- .2 הביקוש אקראי וקבוע אנו לא יכולים לחזות את הביקוש, אולם הערך הצפוי של הביקוש במשך כל מרווח זמן בעל אורך קבוע הוא קבוע ג', אורה.
	- .3 יש זמן אספקה חיובי קבוע  $\tau$  לביצוע הזמנה.
		- .4 קיימות העלויות הבאות:
		- $K$ . עלות כינון של  $K$  דולר להזמנה.
	- $b$ . עלות החזקה של  $h$  דולר ליחידה מוחזקת לשנה.
		- $c$ . עלות מוצר של  $c$  דולר ליחידה.
	- . עלות חוסר של p דולר ליחידת ביקוש אשר לא סופקה (עלות חוסר או עלות קנס).

במודל אותו אנו מפתחים קיימים שני משתני החלטה: (1)  $O$  – גודל המנה או גודל ההזמנה. (2)  $R$  – נקודת ההזמנה ביחידות מלאי.

 $R$ לא כמו מודל EOQ,  $Q$  ו- $R$  הם שני משתני החלטה בלתי תלויים. כאשר רמת המלאי הנגיש מגיעה ל-תתבצע הזמנה בגודל 0 יחידות, אשר תגיע לאחר  $\tau$  יחידות זמן.

נניח שהקצב הממוצע של הביקוש הוא λ יחידות בשנה. בהתאם לכך, רמת המלאי הצפויה רגע לפני קבלת ההזמנה שווה לרמת המלאי בזמן ביצוע ההזמנה פחות הצריכה הממוצעת במהלך זמן האספקה. אנו  $s = R - \lambda \tau$  מגדירים מלאי זה כמלאי ביטחון, s, והוא נתון ע"י הנוסחה: α = R -  $\lambda$ 

את עלות אחזקת המלאי אנו מעריכים ע"פ המלאי הצפוי הממוצע. המלאי הצפוי הממוצע שווה למלאי הביטחון פלוס הכמות המוזמנת חלקי .2

$$
s + \frac{Q}{2} = R - \lambda \tau + \frac{Q}{2}
$$

 $\frac{K}{T}$ אנו מסמנים ב- $T$  את אורך המחזור. מכאן שעלות הכינון ליחידת זמן היא מכוון ש- $T=Q/\lambda$  עלות  $\frac{\Lambda}{T}$  $K/T = K\lambda/O$  הכינון הממוצעת הנצברת ביחידת זמן היא

מכוון שנקודת ההזמנה מוגדרת על-פי רמת המלאי, הרי שלפני נקודת ההזמנה רמת המלאי גדולה מ*.*0- בהתאם לכך, חלקו של המחזור בין הזמן שבוצעה הזמנה לבין הזמן בו היא מתקבלת, הוא התקופה שבה עלול להיווצר חוסר.

נגדיר (ܴ)݊ כתוחלת החוסר במחזור (המספר הצפוי של חוסרים במחזור אחד)*.* בהתאם לכך, המספר הצפוי של חוסרים אשר נצבר ביחידת זמן הוא:

$$
\frac{n(R)}{T} = \frac{\lambda n(R)}{Q}
$$

נגדיר את פונקציית העלות,  $G(Q,R)$ , כערך הצפוי השנתי הממוצע של עלות ההחזקה, הכינון והחוסר.  $h=lc$  האחזקה שווה לכמות המלאי הממוצע,  $\lambda\tau+\frac{\varrho}{2}$ , כפול עלות האחזקה  $h=l$  $\frac{\lambda}{Q}$  עלות הכינון השנתית שווה לעלות הכינון להזמנה,  $K$ , כפול מספר ההזמנות בשנה,  $\frac{\lambda}{Q}$ . $p$  עלות החוסר השנתית שווה למספר הצפוי של חוסרים שנצבר ביחידת זמן,  $\frac{\lambda n(R)}{Q}$ , כפול עלות החוסר, איחוד הביטויים שלעיל עבור כל אחד מהגורמים הללו נותן:

$$
G(Q, R) = h\left(\frac{Q}{2} + R - \lambda\tau\right) + \frac{K\lambda}{Q} + \frac{p\lambda \times n(R)}{Q}
$$

המטרה היא לבחור Q ו-R שימזערו את  $G(Q,R)$ . הפתרון האופטימאלי מתקבל ע"י פתרון חוזר, באופן מחזורי של המשוואות הבאות:

$$
Q = \sqrt{\frac{2\lambda[K + pn(R)]}{h}}
$$

$$
1 - F(R) = \frac{Qh}{p\lambda}
$$

: $\cdot$ כאשר הביקוש מתפלג באופן נורמלי,  $n(R)$  מחושב ע״י פונקציית ההפסד התקנית

$$
L(z) = \int_{z}^{\infty} (t - z) \phi(t) dt
$$

במקרה זה,  $\phi(t)$  היא הצפיפות הנורמאלית התקנית. אם הביקוש במשך זמן האספקה הוא נורמאלי עם : ממוצע µ וסטיית תקן  $\sigma$ , אז ניתן לראות ש

$$
n(R) = \sigma L\left(\frac{R-\mu}{\sigma}\right) = \sigma L(z)
$$

 $\frac{R-\mu}{\sigma}$ והמשתנה הסטנדרטי z שווה ל  $\frac{n}{\sigma}$ 

#### <span id="page-19-1"></span>**דוגמה 7**

חנות המעדנים של הארווי בניו-יורק היא מקום פופולרי המתמחה המטעמים בינלאומיים. אחד הפריטים שהארווי מוכר הוא חרדל שהוא רוכש מחברה צרפתית. החרדל עולה להארווי 10\$ לצנצנת, וזמן האספקה לחידוש המלאי הוא 6 חודשים. הארווי משתמש בשיעור ריבית שנתית של 20% לחישוב מלויות ההחזקה, ומעריך שכאשר הלקוח מבקש לקנות חרדל וזה אינו במלאי, הרי אובדן המוניטין עולה 25\$ לצנצנת. הארווי מעריך שבמשך 6 חודשי חידוש המלאי הוא מוכר, בממוצע, 100 צנצנות חרדל, אבל השונות גבוהה מאד בין תקופה אחת של 6 חודשים למשניה. הארווי מעריך, שסטיית התקן של הביקוש במשך זמן האספקה הוא .25 הניחו שהביקוש מתואר ע"י התפלגות נורמאלית. כיצד על הארווי לנהל את חידוש מלאי החרדל?

 $h = Ic = 0.2 \times 10 = 2$  (2)  $K = 50$  (1) ידוע לנו:

.0 אנו רוצים למצוא את הערך האופטימאלי של נקודת ההזמנה  $R$  ואת גודל המנה

<span id="page-19-0"></span> $R_0$  $\vdash Q_0$  י $\vdash Q_0$  ו-

<sup>1</sup> ערך פונקציית הפסד תקנית מתארת את מס' המכירות האבודות הצפויות חלקי סטיית התקן של הדרישה. מכאן שמספר  $(L(z) \times \sigma_{DFMAND}$  המכירות האבודות שווה ל-

בשלב זה נקבע את ܳ כפתרון המתקבל מחישוב ה-*EOQ*. לצורך כך עלינו למצוא את קצב הביקוש השנתי. זמן האספקה הוא 6 חודשים, וממוצע הביקוש בתקופה זו הוא 100 יחידות – לכן נוכל להסיק שהביקוש השנתי הממוצע הוא 200 =  $\lambda$ , ולכן,

$$
EOQ = \sqrt{\frac{2K\lambda}{h}} = \sqrt{\frac{2 \times 50 \times 200}{0.2 \times 10}} = 100
$$

 $Q_0 = 100$  כאמור, בשלב זה  $Q_0$  שווה לפתרון ה-*EOQ,* כלומר 100

. $R_0$  הצעד הבא הוא מציאת

$$
1 - F(R_0) = \frac{Q_0 h}{p \lambda} = \frac{100 \times 2}{25 \times 200} = 0.04
$$

נשתמש בטבלת *Z* על-מנת למצוא ערך של ݖ המתאים ליתרה הימנית של 0.04 (כלומר  $z = 1.75$  ערך זה הוא  $z = 1.75$ .

את נקודת ההזמנה נמצא ע"י פתרון המשוואה  $a = \sigma z + \mu$ . בדוגמה שלנו מפתרון המשוואה אנו  $R = 25 \times 1.75 + 100 = 144$  מקבלים

 $L(z) = 0.0162$   $z = 1.75$  בעזרת  $z = 1.75$ , ולכן  $n(R) = \sigma L(z) = 25 \times 0.0162 = 0.405$ 

בשלב זה יש לנו Q<sub>0</sub> ו-R<sub>0</sub>. בכדי לדעת אם להפסיק את החישוב, אנו צריכים לחשב את Q<sub>1</sub> ולהשוות . $Q_0$ ל-,

$$
Q = \sqrt{\frac{2\lambda[K + p(n(R))]}{h}} \Rightarrow Q_1 = \sqrt{\frac{2 \times 200}{2} (50 + 25 \times 0.405)} = 110
$$

ערך זה של Q (110) מושווה לערך הקודם, שהוא 100. הם אינם קרובים מספיק (לרוב הפרש של לא יותר מיחידה אחת), ולכן ממשיכים בתהליך.

 $R_1$  $Q_1$  ו- $Q_1$  ו- $R_2$ 

. $Q_1 = 110$ -שבנו בכדי לדעת אם להמשיך לשלב השני. מהחישוב התקבל ש-110 $Q_1$ .

 $R_1$  נחשב את

$$
1 - F(R_1) = \frac{Q_1 h}{p \lambda} = \frac{110 \times 2}{25 \times 200} = 0.044
$$

שוב, נשתמש בטבלת *Z* על-מנת למצוא ערך של ݖ המתאים ליתרה הימנית של 0.044 (כלומר  $z = 1.71$  ערך זה הוא 1.71 $z = 0.956$  את נקודת ההזמנה נמצא ע"י פתרון המשוואה  $a = \sigma z + \mu$ . בדוגמה שלנו מפתרון המשוואה אנו  $R = 25 \times 1.71 + 100 = 143$  מקבלים

 $L(z) = 0.0174$  בעזרת טבלת  $L$ , עבור  $z = 1.71$  אנו מקבלים  $L(z) = 0.0174$ , ולכן  $n(R) = \sigma L(z) = 25 \times 0.0178 = 0.445$ 

כעט יש לנו את  $Q_1$  ו- $R_1$ . בכדי לדעת אם להפסיק את החישוב, אנו צריכים לחשב את  $Q_2$  ולהשוות  $Q_1$ -אותו ל-

$$
Q = \sqrt{\frac{2\lambda[K + p(n(R))]}{h}} \Rightarrow Q_2 = \sqrt{\frac{2 \times 200}{2} [50 + 25 \times 0.445]} = 110.56 \approx 111
$$

ערך זה של Q (111) מושווה לערך הקודם, שהוא 110. במקרה זה, ההפרש בניהם הוא של יחידה אחת. הפרש זה נחשב קרוב, ולכן, אם גם עבור *R* ההפרש יהיה קרוב, אנו יכולים להפסיק.

 $R_2$  נחשב את

$$
1 - F(R_2) = \frac{Q_2 h}{p \lambda} = \frac{111 \times 2}{25 \times 200} = 0.0444
$$

גם הפעם, נשתמש בטבלת *Z* על-מנת למצוא ערך של ݖ המתאים ליתרה הימנית של 0.0444 (כלומר  $z = 1.7$  ערך זה הוא 1.7 = 0.9556

את נקודת ההזמנה נמצא ע"י פתרון המשוואה  $a = \sigma z + \mu$ . בדוגמה שלנו מפתרון המשוואה אנו  $R = 25 \times 1.7 + 100 = 142.5 \approx 143$  מקבלים

גם הערך של R נמצא בהפרש של יחידה אחת מהערך הקודם של R. מכוון ש- $Q_2$  ו- $R_2$  נמצאים בתחום של יחידה אחת מ- $Q_1$  ו- $R_1$ , נוכל להפסיק את תהליך החישוב, ובמקרה זה, הערכים האופטימליים הם ו-143 =  $Q$  ו-143 $Q=1$ . כלומר, כאשר המלאי מגיע ל-143 צנצנות, יהיה על הארווי להזמין 111 צנצנות.

בהתאם לערכים אלו, נחשב את מלאי הביטחון - 43 = 100 − 143 =  $\mu = 143 - 100$ . מלאי הביטחון הוא 43 צנצנות.

 $h\left(\frac{Q}{2}+R-\mu\right)=2\left(\frac{111}{2}+143-100\right)=197$  - כמו כן, נחשב את עלות האחזקה  $\frac{Q}{2} + R - \mu$ ) = 2  $\left(\frac{111}{2}\right)$ עלות האחזקה  $h\left(\frac{Q}{2}+R-\mu\right)=2\left(\frac{111}{2}+143-100\right)=197$ היא 197\$ לשנה.

> $\frac{K\lambda}{\rho} = 50 \times \frac{200}{11} = 90.09$  - וכן, נחשב את עלות הכינון עלות הכינון היא \$90.09 לשנה.<br> $\frac{K\lambda}{Q} = 50 \times \frac{200}{11} = 90.09$

 $\frac{p\lambda n(R)}{Q} = 25 \times 200 \times \frac{0.4575}{111} = 20.61$  - נחשב את עלות החוסר עלות החוסר היא 20.61\$ לשנה.  $\frac{p\lambda n(R)}{Q} = 25 \times 200 \times \frac{0.4575}{111} = 20.61$ 

העלות הכללית השנתית היא 307.7 = 20.61 + 90.09 + .197

- 22 -

 $T=\frac{Q}{\alpha}=\frac{111}{200}=0.556$  - הזמן הממוצע בין שתי הזמנות  $\frac{Q}{\lambda} = \frac{111}{200}$ 6.7 בלומר, זמן המחזור הוא 0.556 שנים, שהם 6.7 c556 חודשים.

שיעור הזמן בכל מחזור שבו אין חוסר – כאן עלינו לחשב את ההסתברות שלא יהיה חוסר בזמן האספקה. הסתברות זו זהה להסתברות שהביקוש בזמן האספקה לא יהיה גדול מהמלאי בנקודת ההזמנה.

$$
P\{D \le R\} = F(R) = 1 - 0.044 = 0.956
$$

אנו נסיק שלא יהיה חוסר ב95.6%- ממחזורי ההזמנה.

שיעור הביקוש שאינו מסופק – הביקוש הצפוי במחזור הוא Q. המספר הצפוי של מקרה חוסר הוא  $\frac{n(R)}{Q}=\frac{0.4574}{111}=0.004$  שיעור הביקוש הלא מסופק הוא  $n(R)$  $\frac{(R)}{Q} = \frac{0.4574}{111}$  $\frac{h(h)}{Q} = \frac{0.4574}{111} = 0.004$ 

#### <span id="page-22-0"></span>**רמת שרות במערכות (R,Q(**  $2,4$

על אף שמודל המלאי שתואר הוא מציאותי דיו כדי לתאר מערכות אמיתיות, מנהלים מתקשים לקבוע גודל מדויק לערכי עלות החוסר  $\rho$  היות שבמקרים רבים כוללת עלות החוסר מרכיבים בלתי מוחשיים, כגון אובדן מוניטין ועיקוב בפעולות של חלקים אחרים במערכת. ולכן, במקרים רבים, במקום להתייחס לעלות חוסר אנו מתייחסים לרמת השירות – ההסתברות שביקוש או צירוף ביקושים מסופק.

לרוב, כאשר אנו אומרים שנשאף לספק שרות של ,95% הכוונה היא שאנו שואפים לספק 95% מהביקוש בכל מחזור הזמנה.

## **2.4.1 שרות מסוג 1 – אחוז מוחזרים ללא חוסר**

בשרות מסוג 1, אחוז מוחזרים ללא חוסר, אנו מציינים את ההסתברות, a, שלא יהיה חוסר במשך זמן האספקה,  $P(R > \lambda \tau)$ . שרות מסוג זה הוא נכון כאשר עצם החוסר הוא זה שמשנה, ולא הכמות או הזמן. למשל, כאשר פס ייצור מפסיק לעבוד, בין אם חסר פריט אחד או 100 פריטים.

שימו לב, מאחר שלפריטים שונים, אורכי מחזור שונים, לא תהיה מדידה זו עקבית בין פריטים שונים, מה שיכביד על בחירת ה- $\alpha$  הנכוו.

בסוג שרות זה, נקבע את  $R$  כך שיספק את המשוואה  $\alpha$  $\alpha$  =  $F(R)$ , וכן נקבע את ערכו של  $Q$  בערך המתקבל מ-EOQ.

#### <span id="page-22-2"></span><span id="page-22-1"></span>**דוגמה 8**

נבחן שנית את המעדנייה של הארווי ([דוגמה 7](#page-19-1)). הארווי אינו מרגיש בנוח עם ההנחה שעלות החוסר היא ,25\$ ומחליט להשתמש במקומה במדד של רמת שירות. הוא בוחר במטרה של רמת שירות של .98% אם נניח ש-98% =  $\alpha=98$ , נמצא R אשר יפתור את 0.98 =  $F(R)=0.98$ . שימוש . $R = 151$  במשוואה  $q = \sigma z + \mu$  ייתן לנו

### **2.4.2 שרות מסוג 2 – אחוז הביקוש שסופק**

 $\,\beta\,$  שרות מסוג 2, אחוז הביקוש שסופק, מודד את שיעור הביקוש אשר מסופק מהמלאי. נשתמש באות לייצג שיעור זה.

היות ו-/ $n(R)/Q$  הוא החלק הממוצע של הביקושים שאינם נענים בכל מחזור, הרי שערכו של  $\beta$  מתבטא  $n(R)/Q = 1 - \beta$  באילוץ

מסתבר שלמרות שה-*EOQ* אינו אופטימאלי, במקרה זה הוא נותן תוצאות טובות למדי. ולכן, אם נשתמש  $n(R) = E O Q (1 - \beta)$  כדי לאמוד את גודל המנה, נמצא R אשר יפתור את ה-EOQ בדי לאמוד את גודל

### <span id="page-23-1"></span><span id="page-23-0"></span>**דוגמה 9**

נבחן שנית את המעדנייה של הארווי ([דוגמה](#page-19-1) 7). הארווי אינו מרגיש בנוח עם ההנחה שעלות החוסר היא ,25\$ ומחליט להשתמש במקומה במדד של רמת שירות. הוא בוחר במטרה של רמת שירות של .98%

 $\beta = 0.98$  במקרה זה  $n(R) = E O Q (1 - \beta)$  אנו נדרשים לפתור את המשוואה  $L(z) = E O Q (1 - \beta) / \sigma$ -a משוואה זו שוות ערך ל  $\Delta L(z) = 100\times\frac{0.02}{25} = 0.08$  אם נשתמש ב-100 $\beta=0.98$  ו-6.08 $\beta=0.98$ ע"י שימוש בטבלת L $(L) = 100 \times \frac{0.02}{25} = 0.08$  $R = 126$  נקבל 1.02 = 7. שימוש במשוואה  $\mu = \sigma z + \mu$  ייתן לנו

#### **דוגמה 10**

הטבלה הבאה מציגה את הביקושים ואת החוסרים בעשרה מחזורי הזמנה עוקבים.

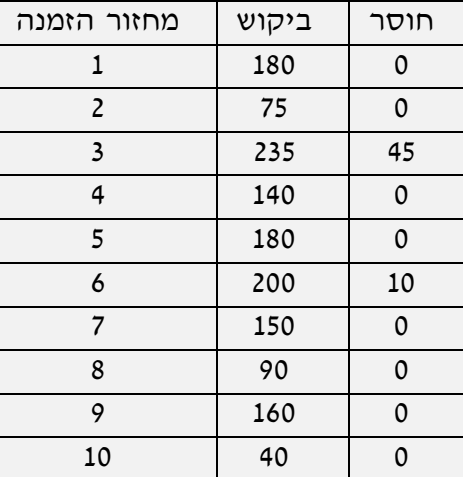

על סמך מדד שרות מסוג 1, נמצא ששיעור התקופות שבהן אין חוסר הוא  $80\% = \frac{8}{10}$ . כלומר, הסיכוי שכל הביקושים יסופקו במחזור הזמנה אחד, הוא .0.8

מדד שרות מסוג 2 הניתן כאן הוא משמעותית טוב יותר.

בדוגמה, סך כל הביקושים ב10- התקופות הוא ,1450 וסכום הביקושים שלא סופקו הוא .55 בהתאם לכך, שיעור הביקושים המסופקים הוא 0.9621 = <sup>1450–55</sup>, שזה בערך 0.96%.

## **2.4.3 מדיניות (R,Q (אופטימאלית עם אילוץ מסוג 2**

שימוש בערך EOQ לאומדן גודל המנה נותן תוצאה בעלת דיוק סביר לגודל המנה האופטימאלית.

<span id="page-24-0"></span>אולם, ניתן לקבל ערך מדויק יותר של 0 בתהליך הבא: נבחן את המשוואות הבאות בתנאי מחסור:

$$
Q = \sqrt{\frac{2\lambda[K + pn(R)]}{h}}
$$

$$
1 - F(R) = \frac{Qh}{p\lambda}
$$

פתרון עבור  $p$  של המשוואה השנייה ייתן:

$$
p = \frac{Qh}{1 - F(R)\lambda}
$$

את הביטוי שהתקבל, נציב במשוואה הראשונה, ונקבל:

$$
Q = \sqrt{\frac{2\lambda \left\{K + \frac{Qhn}{\left[(1 - F(R))\lambda\right]}\right\}}{h}}
$$

- משוואה זו היא משוואה ריבועית ל-Q, וניתן להראות שהשורש החיובי שלה שווה ל

$$
Q = \frac{n(R)}{1 - F(R)} + \sqrt{\frac{2K\lambda}{h} + \left(\frac{n(R)}{1 - F(R)}\right)^2}
$$

.(Service Level Order Quantity) SOQ נוסחת נקראת שהתקבלה המשוואה

כדי לקבל ערך אופטימאלי של  $(Q, R)$ , אנו פותרים את המשוואה הזאת ביחד עם המשוואה  $n(R) = (1 - \beta)Q$ 

יש לשים לב שהגרסה של משוואה זו היא במונחים של ערך תיקני z, וניתנת ע"י הפונקציה

$$
L(z) = \frac{(1 - \beta)Q}{\sigma}
$$

**דוגמה 11**

 $R_0 = 126$ נחזור ל[דוגמה](#page-23-1) 9, שבה 100 = 0 $Q_0 = 100$ 

## · **שלב ראשון – חישוב** ࡾ **ו-** ࡽ

על מנת לחשב את  $n(R_0)$ . מכוון ש-0.98  $\beta=0.9$  ו-100 $Q=0$ , אנו  $n(R_0)$  על מנת לחשב את  $n(R_0)$ מקבלים ש-

$$
n(R_0) = 0.02 \times 100 = 2
$$

 $:L(z)$  נחשב את

$$
L(z) = \frac{(1 - \beta)Q}{\sigma} = \frac{(1 - 0.98) \times 100}{25} = \frac{0.02 \times 100}{25} = 0.08
$$

מתוך טבלת L מתקבל ש- 1.02 = 1.02 . ועל סמך טבלת Z, הרי 1.02 = 1.02 כאשר 0.8461 = ( $F(R) = 0.8461$ , ומכאן  $4.1 - F(R_0) = 0.154$  אנו נקבל

 $Q_1$  כעט יש בידנו מספיק נתונים על מנת לחשב את

$$
Q_1 = \frac{n(R)}{1 - F(R)} + \sqrt{\frac{2K\lambda}{h} + \left(\frac{n(R)}{1 - F(R)}\right)^2} = \frac{2}{0.154} + \sqrt{\frac{2 \times 50 \times 200}{2} + \left(\frac{2}{0.154}\right)^2} \approx 114
$$

לאחר שחישבנו את  $Q_1$ , נמשיך ונחשב את  $R_1$ . לצורך כך, נשתמש בנוסחה  $\frac{(1-\beta)Q}{\sigma} = L(z)$  על מנת לחשב למצוא את  $L(z)$  (שימו לב שבשלב זה של החישוב ערכו של  $Q$  הוא הערך החדש שחושב, כלומר  $L(z)$ .

$$
L(z) = \frac{(1 - \beta)Q}{\sigma} = \frac{0.02 \times 114}{25} = \frac{2}{25} = 0.0912
$$

. $L(z)$ לאחר שמצאנו את ערכו של  $L(z)$  נשתמש בטבלת  $L$  על מנת למצוא את ערך ה-z שמתאים ל $z = 0.95$ - במקרה שלנו מתקבל ש

כעט אנו יכולים להשתמש בנוסחה  $a + \alpha$  +  $c \neq R$ , על מנת לחשב את ערכו של  $R_1$ . במקרה זה מתקבל ש-

$$
R_1 = \sigma z + \mu = 25 \times 0.95 + 100 \approx 124
$$

-מחזור החישוב הזה נותן 114 =  $Q_1$  ו-124 $Q_1 = 124$ . מכוון שההפרש בין  $Q_0$  ו- $Q_1$ , וכן ההפרש בין  $R_0$  ו-. $R_2$  גדול מ-1, יש לחזור ולחשב את  $Q_2$  ואת  $R_1$ 

· **שלב שני – חישוב** ࡾ **ו-**ࡽ

 $Q=$ נחזור ונשתמש בנוסחה  $Q$  $(R)=(1-\beta)$  על מנת לחשב את  $n(R_1)$ . הפעם,  $\beta=0.98$  ואילו ,114 אנו מקבלים ש-

$$
n(R_0) = 0.02 \times 114 = 2.28
$$

 $:L(z)$  נחשב את

$$
L(z) = \frac{(1 - \beta)Q}{\sigma} = \frac{(1 - 0.98) \times 114}{25} = \frac{0.02 \times 114}{25} = 0.0912
$$

 $F(R) = 0.8289$  מתוך טבלת  $Z = 0.95$   $z = 0.95$ . ועל סמך טבלת  $Z$ , הרי 0.95  $z = 0.8289$ 

 $Q_2$  כעט יש בידנו מספיק נתונים על מנת לחשב את

$$
Q_2 = \frac{n(R)}{1 - F(R)} + \sqrt{\frac{2K\lambda}{h} + \left(\frac{n(R)}{1 - F(R)}\right)^2} = \frac{2.28}{0.1711} + \sqrt{\frac{2 \times 50 \times 200}{2} + \left(\frac{2}{0.1711}\right)^2} \approx 114
$$

לאחר שחישבנו את  $Q_2$ , נמשיך ונחשב את  $R_2$ . לצורך כך, נשתמש בנוסחה  $\frac{(1-\beta)Q}{\sigma} = L(z) = L(z)$  על מנת לחשב  $L(z)$  למצוא את

$$
L(z) = \frac{(1 - \beta)Q}{\sigma} = \frac{0.02 \times 114}{25} = \frac{2}{25} = 0.0912
$$

. $L(z)$ לאחר שמצאנו את ערכו של  $L(z)$  נשתמש בטבלת  $L$  על מנת למצוא את ערך ה-z שמתאים ל $z = 0.95$ - במקרה שלנו מתקבל ש

כעט אנו יכולים להשתמש בנוסחה A = oz +  $\mu$ , על מנת לחשב את ערכו של  $R_2$ . במקרה זה מתקבל ש-

$$
R_2 = \sigma z + \mu = 25 \times 0.95 + 100 \approx 124
$$

מחזור החישוב הזה נותן 114 $Q_2=12$  ו-124 $\ldots$ . מאחר שהן  $Q$  והן  $R$  נמצאים בתחום של יחידה אחת מערכיהם הקודמים, נוכל להפסיק את החישוב. ובהתאם, הערכים האופטימליים של Q ו-R העונים . $(Q, R) = (114, 124)$  לשיעור מענה של 98% הם

## <span id="page-26-0"></span>**2.4.4 הערכת עלות החוסר המיוחסת לרמת שרות**

. בפתרון אשר קיבלנו עבור  $(Q, R)$  השתמשנו במדד רמת שירות במקום עלות חוסר

בדוגמה, עבור שרות מסוג 2 עם 0.98 =  $\beta$  קיבלו את הפתרון (114,124).

אמנם בדוגמה לא צוינה שום עלות חוסר, אך פתרון זה מתאים לערך כלשהו של p. כלומר קיים ערך כלשהו של p, כך שהמדיניות של  $(114,124)$  מקיימת את שתי המשוואות. ערך מסוים זה של p ידוע בשם "**עלות החוסר המתאימה לרמת שירות**" או בקיצור "**עלות החוסר המתאימה**".

את עלות החוסר המתאימה אפשר לקבל מהמשוואה הבאה:

$$
p = \frac{Qh}{\left[ \left( 1 - F(R) \right) \lambda \right]}
$$

עלות מיוחסת לחוסר היא דרך שימושית לקבוע אם הערך הנבחר לרמת שירות הוא ערך סביר.

### **דוגמה 12**

נחזור ל[דוגמה](#page-19-1) 7 וכן ל[דוגמה](#page-22-2) 8 ול[דוגמה](#page-23-1) 9 (המעדנייה של הארווי):

## **עלות החוסר המתאימה לשירות מסוג 1**

עם ערך של 0.98 =  $\alpha$ , נקבל מדיניות של  $(0,R)=(100,151)$ . עלות החוסר המתאימה היא:

$$
p = \frac{Qh}{\left[ (1 - F(R))\lambda \right]} = \frac{100 \times 2}{(1 - 0.98) \times 200} = 50
$$

כלומר 50\$ לחוסר של יחידה.

#### **עלות החוסר המתאימה לשירות מסוג 2**

עם ערך 0.98 =  $\beta$ , נקבל מדיניות של  $(114,124)$  =  $(114,124)$ . עלות החוסר המתאימה היא:

$$
p = \frac{Qh}{\left[ (1 - F(R))\lambda \right]} = \frac{114 \times 2}{(1 - 0.829) \times 200} = 6.67
$$

כלומר 6.67\$ לחוסר של יחידה.

# <span id="page-28-0"></span>**3 ניתוח ABC**

סוגיה שלא נגענו בה היא עלות היישום של מערכת בקרת מלאי, והפשרה בין עלות מערכת הבקרה יתרונות הגלומים בה.

במערכת מלאי רבת מוצרים לא כל המוצרים רווחיים באותה המידה. עלויות הבקרה יכולות להיות מוצדקות במקרים מסוימים אך לא באחרים. משום כך חשוב להבחין בין פריטים רווחיים לפריטים לא רווחיים.

הכלכלן פארטו בדק את התפלגות העושר במאה ה.19- הוא שם לב לחלק גדול של העושר נמצא בבעלות פלח קטן ביותר של האוכלוסייה. כלל זה תקף גם לגבי מערכות מלאי.

#### **פרטו עלות מלאי שנתית**   $3.1$

חלק גדול מהנפח הכספי השנתי של המלאי נזקף לזכות מספר קטן ביותר של פרטי מלאי.

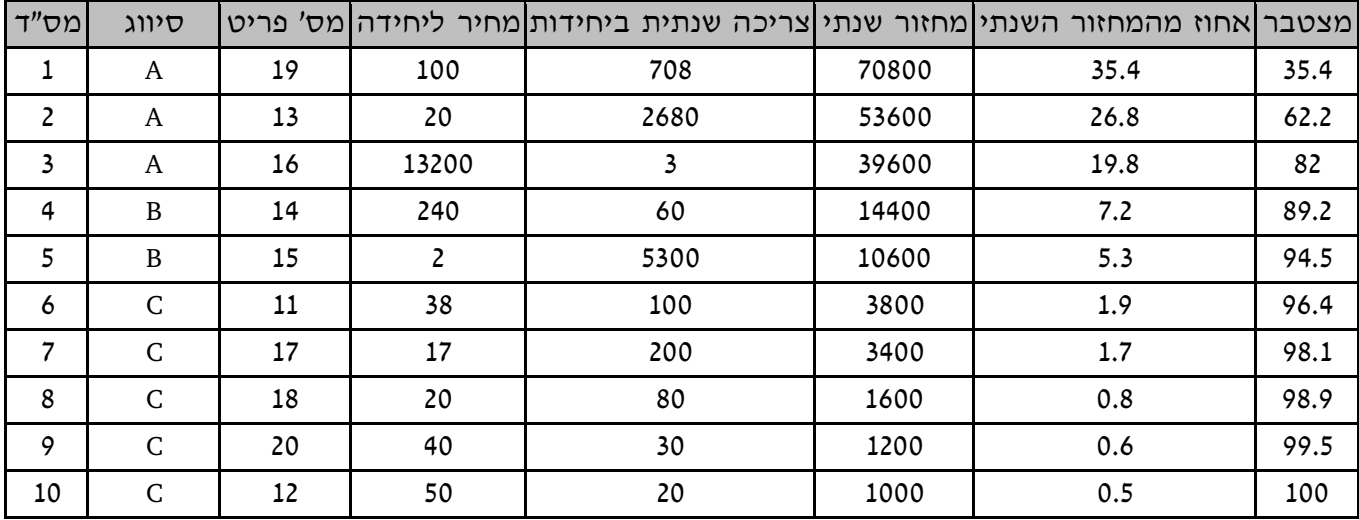

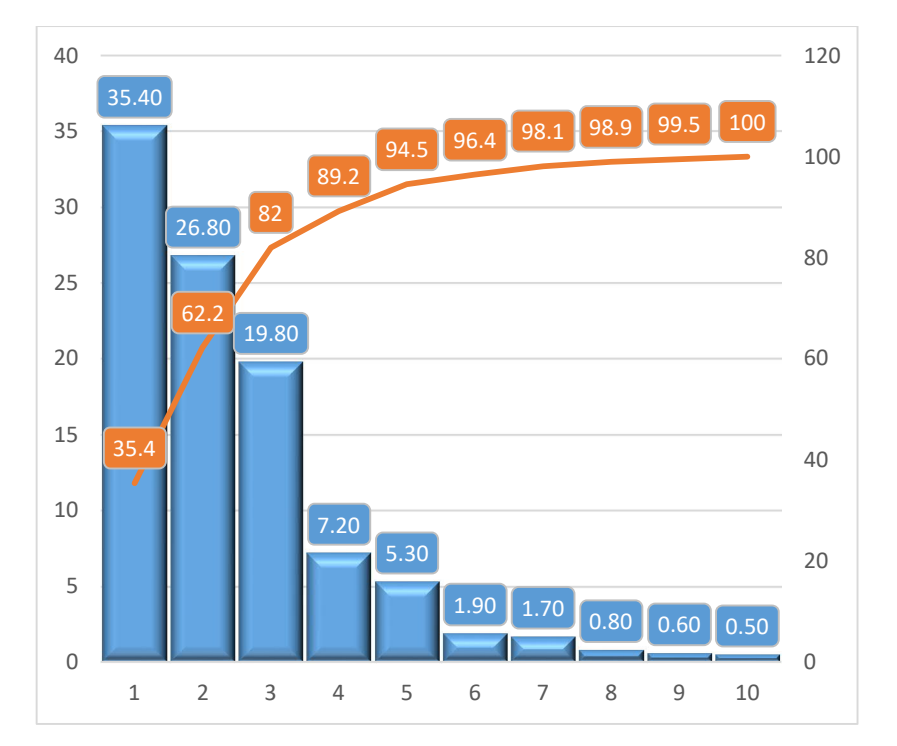

לרוב מהווים 20% העליונים של הפריטים כ80%- מנפח המלאי השנתי במונחים כספיים. 30% הבאים של הפריטים מהווים כ15%- מנפח המלאי. ואילו 50% הנותרים מהווים את 5% מנפח המלאי הנותרים.

מספרים אלו הם מקורבים, ויכולים להשתנות בין מערכת למערכת.

לרוב מסמנים קבוצות אלו כ-A, B ו-C. אולם, כאשר נדרשת הבחנה דקה יותר, אפשר להשתמש בחלוקה למספר גדול יותר של קבוצות.

מכוון שפריטי A תורמים את החלק הארי של עלות המלאי השנתית, יש לבדוק פריטים אלו באופן רציף. לגבי פריטים אלו יש להשתמש בשיטות חיזוי מתוחכמות יותר, ולנקוט זהירות מרובה בהערכת גורמי העלויות הנדרשים לצורך חישובי מדיניות התפעול.

עבור פריטי B ניתן לקיים בדיקה תקופתית, ניתן להזמין פריטים בקבוצות ולא בפריטים בודדים, ולהשתמש בשיטות חיזוי פחות מתוחכמות.

בקרה מינימאלית תיושם ביחס לפריטי C. פריטי C זולים במיוחד ובעלי ביקוש מתון, ולכן מומלץ לרכוש אותם במנות גדולות על מנת להקטין את תדירות ההזמנות.

לגבי פריטי C יקרים עם ביקוש קטן במיוחד, המדיניות הטובה ביותר היא לא להחזיק מלאי כלל. פריטים אלו נזמין כאשר מתעורר צורך.

#### <span id="page-29-0"></span>**פרטו ערך מלאי מדף**   $3.2$

לאחר מציאת סיווג ABC בהיבט צריכה שנתית, נחליט על סמך הנתונים:

- A חודש (יוזמן 12 פעמים בשנה)
- B חודשיים (יוזמן 6 פעמים בשנה)
	- C שנה (הזמנה אחת בשנה)

**הערה: הזמנים המוצגים הם דוגמה בלבד, ויכולים להשתנות בהתאם לסוג הפריטים.**

נשתמש בנוסחה:

ערך מלאי מדף = מחיר פריט × כמות מלאי מדף

בכדי למצוא את כמות מלאי המדף, נחלק את כמות המלאי השנתית של אותו הפריט, במספר הפעמים שאותו פריטי מוזמן בשנה על פי מדיניות ה-ABC.

בהתאם לכך, ניתן לחשב את ערך מלאי המדף של פריט על-פי הנוסחה הבאה:

מחיר פריט × צריכה שנתית מספר הפעמים שיוזמן הפריט ע"פ מדיניות מלאי ערך מלאי מדף =

כעט, עבור כל פריט יש לבצע את השלבים הבאים:

- .1 נחשב את ערך מלאי המדף של הפריט.
- .2 נסכם את סך-כל ערכי מלאי המדף של כל הפריטים.
- .3 עבור כל פריט נחשב את ערך מלאי המדף היחסי שלו באחוזים (נחלק את ערך מלאי המדף של הפריט בסך-כל ערך מלאי המדף של כל הפריטים, ואת התוצאה נכפיל ב100- על מנת לקבל את התוצאה באחוזים).
	- .4 נמיין את ערך מלאי המדף היחסי בסדר יורד (מהגבוה לנמוך).
		- .5 נחשב את ערך מלאי המדף היחסי המצטבר.
			- .6 נסווג את הפריטים לפי ABC.

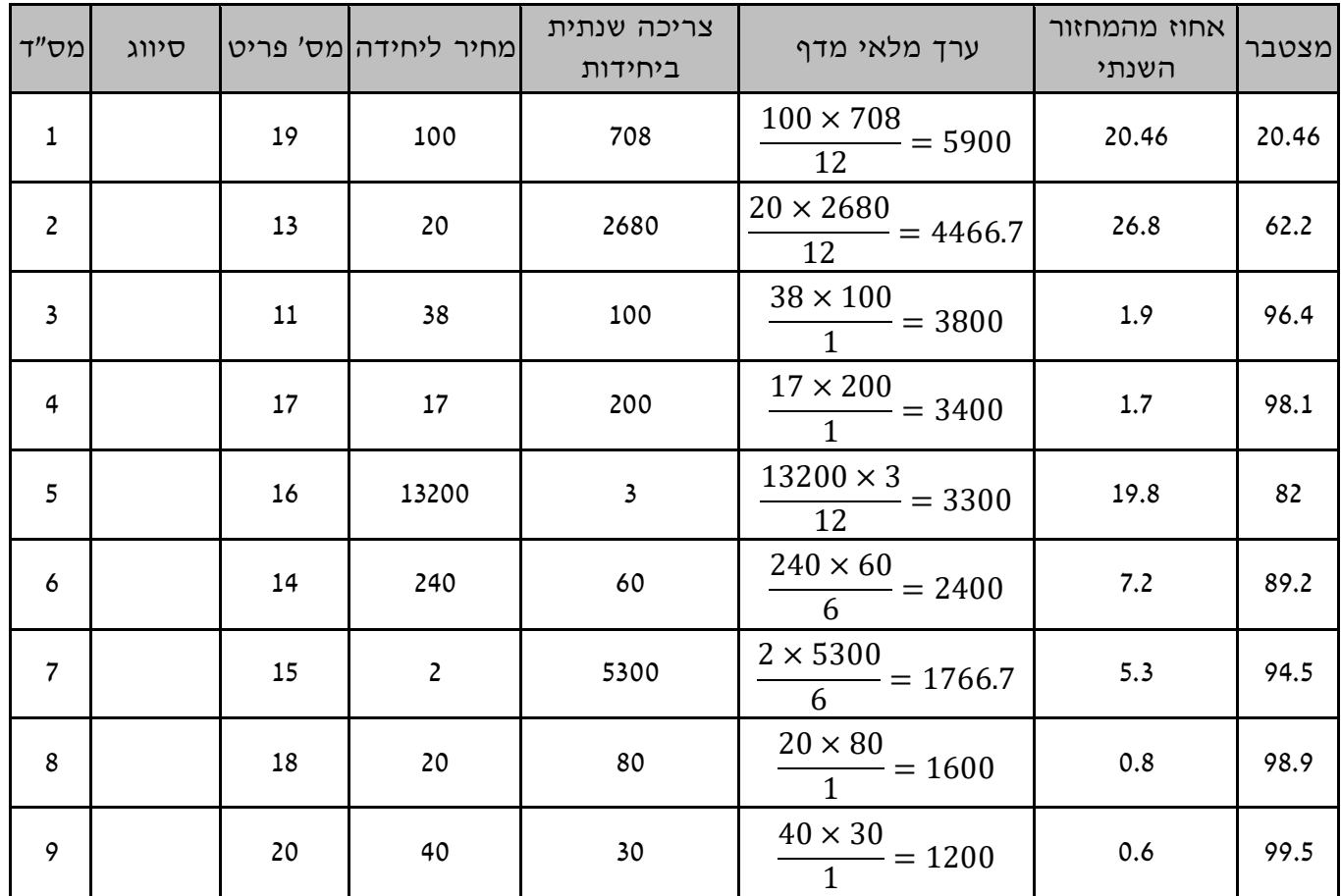

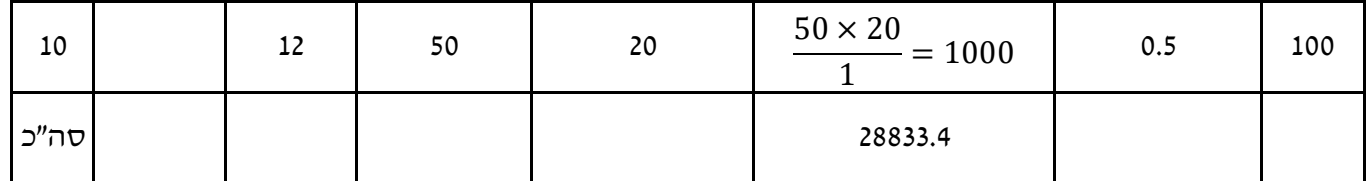

# <span id="page-31-1"></span><span id="page-31-0"></span>**פרטו תפוגה**

פרטו תפוגה מתייחס לפרטו ערך מלאי מדף כאשר הפריטים, חלקם או כולם, הם פגי תוקף.

# **פרטו נפח מלאי מדף**

לאחר ביצוע פרטו על-פי עלות צריכה שנתית, נבצע פילוח וסיווג פרטו על-פי נפח.

עבור כל פריט יש לבצע את השלבים הבאים:

- .1 נחשב את נפח מלאי המדף (כמות מלאי מדף \* נפח פריט בודד)
	- .2 נסכם את סך-כל נפח מלאי המדף של כל הפריטים.
- .3 עבור כל פריט נחשב את נפח מלאי המדף היחסי שלו באחוזים (נחלק את נפח מלאי המדף של הפריט בסך-כל נפח מלאי המדף של כל הפריטים, ואת התוצאה נכפיל ב100- על מנת לקבל את התוצאה באחוזים).
	- .4 נמיין את נפח מלאי המדף היחסי בסדר יורד (מהגבוה לנמוך).
		- .5 נחשב את נפח מלאי המדף היחסי המצטבר.
			- .6 נסווג את הפריטים לפי ABC.

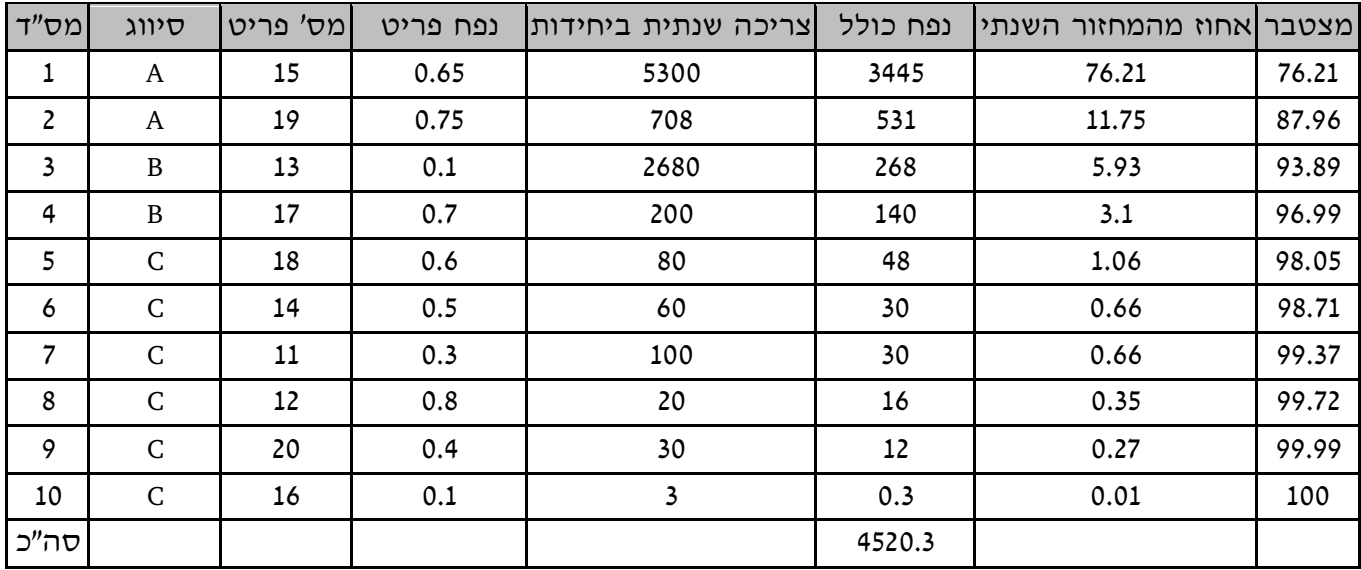

בהתאם לטבלה, פרטים 15 ו19- יהוו את קבוצה A, פריטים 13 ו17- יהוו את קבוצה B, וכל היתר יהוו את קבוצה C.

# **4 ניהול דרישות חומרים - MRP**

<span id="page-32-0"></span>נסתכל על הדוגמה הבאה:

חברה מייצרת את חפירה. כל את מורכב משני חלקים: כף מתכת וידית עץ. חלקים אלו מחוברים בעזרת שני ברגים. המפעל מייצר אתים בקצב ממוצע של 100 יחידות לשבוע. כף המתכת מיוצרת במנות של 400 בשני הימים הראשונים של כל חודש, וידיות העץ מוזמנות מספק חיצוני. הרכבת אתי החפירה נעשית בשבוע הראשון של כל חודש.

דרושים בדיוק 800 ברגים במשך השבוע הראשון של כל חודש. בהנחה של 4 שבועות בחודש, דפוס הביקוש השבועי לברגים הוא ,800 ,0 ,0 ,0 ,800 ,0 ,0 ,0 וכך הלאה.

אם נשתמש בקצב ביקוש שבועי של 200 ובעלויות ההזמנה ואחזקת המלאי המתאימות, נוסחת ה-EOQ תיתן לנו גודל הזמנה אופטימאלי של 1400 יחידות.

הזמנה של 1400 אינה הגיונית. אם נתזמן קבלת 1400 ברגים בתחילת כל חודש, 800 ייכנסו לשימוש מידי ו600- יאוחסנו לשימוש מאוחר יותר. בתחילת החודש עלינו לקבל עוד 1400 ברגים, מכוון ש600- הברגים המאוחסנים לא יספיקו לנו. משום כך, הגיוני יותר להזמין 800 ברגים בתחילת כל חודש (או מכפלה כלשהי של 800).

הסיבה לכך היא שנוסחת ה-EOQ מניחה שהביקוש הוא קבוע, ואולם במקרה שלנו הביקוש לאורך החודש אינו קבוע. גם אם נניח שההתנהגות היא אקראית, ונבצע את החישוב בהתאם נקבל תשובה שגוייה, וזאת מכוון שהביקוש אינו אקראי – הוא ידוע.

כמו כן, על פי חלוקת ABC, ברגים שייכים לקבוצה C, ולכן ניתן להזמין את כל המלאי, 10400 ברגים, בהזמנה אחת בתחילת השנה, ובכך להפחית על העלויות הקבועות להזמנה.

קיימת דרך שונה לגשת לבעיה זה. ניתן פשוט לתזמן את אספקת הברגים לתחילתו של כל חודש. אומנם, גישה זו עלולה להיות יקרה יותר מאשר להזמנת כל הברגים בתחילת השנה (עלויות הזמנה). אך לגישה זו יתרונות אשר יפצו על עלויות ההזמנה היקרות, למשל חיסכון בעלויות אחסנה המושגים ע"י משלוחים חודשיים, אפשרות להתאים את גודל המשלוח אם קצב השימוש משתנה, וכן, אם מתגלה פגם בברגים, החברה לא נתקעת עם מלאי לא שמיש של ברגים.

#### <span id="page-32-1"></span>**יסודות MRP**  $4.1$

תוכנית ייצור היא פירוט מושלם של הכמויות של כל מוצר קצה או מוצר סופי, ותת-ההרכבות המיוצרות, העיתוי המדויק של הייצור, גודל המנות, ולוח הזמנים הסופי לסיום הייצור.

ניתן לפרק את תוכנית הייצור לשלושה מרכיבים בסיסיים:

- .Master Production Schedule MPS לייצור אב תוכנית .1
- .2 תכנון דרישות חומרים (תד"ח) Planning Requirement Material.
	- .Job Shop Schedule עבודה תוכנית .3

כל אחד מן החלקים הללו יכול לשקף תת-מערכת גדולה ומורכבת של כל התוכנית.

תוכנית האב לייצור (MPS (היא פירוט של הכמויות המדויקות והתזמון המדויק של כל מוצר קצה במערכת הייצור. תוכנית האב לייצור מבוססת על תחזיות לביקוש עתידי (לפי פריט ולא לביקוש מצרפי). תוכנית האב מפורקת ללוח זמנים מפורט לייצור כל אחד מן הרכיבים המרכיבים את מוצר הקצה. פעולה זו מבוצעת ע"י מערכת תכנון דרישת חומרים (MRP(. לבסוף, תוצאות ה-MRP מתורגמות לתוכנית עבודה מוגדרת ולדרישות לחומרי גלם.

כאמור תוכנית האב לייצור מבוססת על תחזיות לביקוש עתידי, מקורות המידע לקביעת הביקוש העתידי כוללות בין היתר:

- .1 הזמנות של לקוחות החברה.
- .2 תחזיות הביקושים לפי מוצרים.
	- .3 דרישות מלאי ביטחון.
		- .4 תוכניות עונתיות.
- .5 הזמנות פנימיות מחלקים אחרים של הארגון.

לאמינות ולעדכנות המידע יש חלק חשוב בהצלחתה של תוכנית MRP. ולכן, מערכת המידע התומכת ב- MRP מקבלת נתונים שוטפים ממחלקות הייצור, השיווק והכספים בחברה. הנתונים המעודכנים משמשים לעדכון תדיר של תוכנית האב.

אפשר לראות את בקרת מערכת הייצור כמורכבת משלושה שלבים:

- ם איסוף ותאום כל המידע הנדרש לבניית תוכנית האב לייצור.
	- q קביעת תוכנית הוצאת הזמנות בעזרת MRP.
- q בניית תוכנית עבודה מפורטת ודרישת משאבים מתוך ההזמנות אשר הוצאו על פי ה-MRP.

#### <span id="page-33-0"></span>**יצור מנה מול מנה**   $4.2$

חברת "הארמון מוסיקה" מייצרת מגוון של כלי נשיפה. מאחר שהחברה קטנה יחסית, היא מעוניינת למזער את כמות הכסף המושקע במלאי. מסיבה זאת מותאמות רמות הייצור ככל האפשר לביקוש הצפוי. למטרה זו, החברה משתמשת במערכת MRP לקביעת כמויות הייצור.

אחד הכלים המיוצרים הוא חצוצרה מדגם 85C.

האיור הבא מתאר את החלקים השונים של החצוצרה.

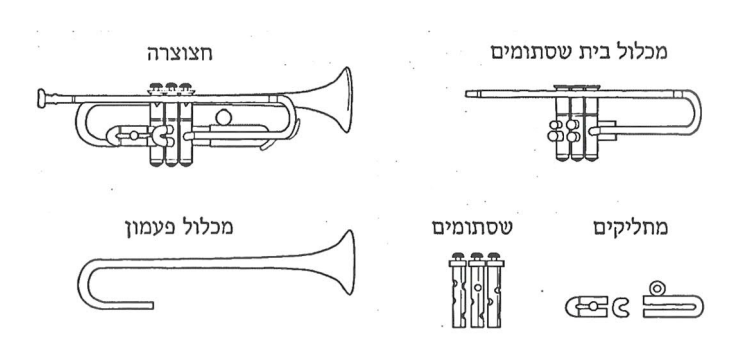

**איור 4 - החלקים השונים של חצוצרה**

ואילו, האיור הבא מתאר את עץ המוצר.

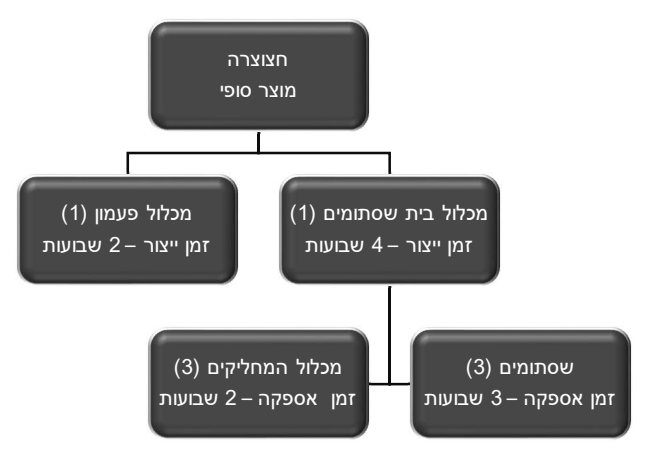

**איור 5 - עץ המוצר של חצוצרה** 

ההרכבה הסופית כוללת ריתוך של החלקים השונים של החצוצרה.

אם נתחיל לייצר את השסתומים ומכלול המחליקים ברגע זה, ידרשו 7 שבועות לייצור החצוצרה. מסיבה זו נוכל להביא בחשבון אך ורק תחזיות לביקושים של לפחות 7 שבועות בעתיד.

נסמן את השבוע הנוכחי כ.1- נניח שהביקוש החזוי הוא:

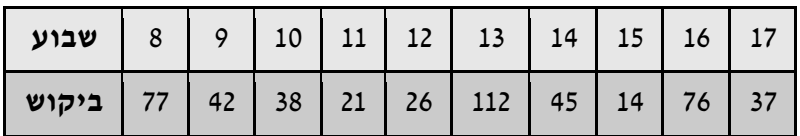

החברה גם מקבלת החזרות מהספקים. אלו הם כלים שנפסלו או נפגעו במשלוח. לאחר שהם מתוקנים הם חוזרים למאגר הכלים המוכנים למשלוח.

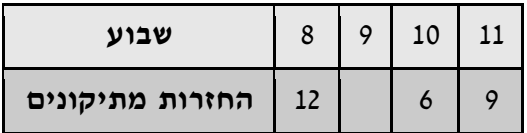

נוסף על ההחזרות הצפויות מתיקונים מצפה החברה ל23- חצוצרות במלאי בסוף שבוע .7 ה-MPS לחצוצרות מתקבל עכשיו ע"י ניכוי המלאי הזמין בסוף שבוע 7 וההחזרות הצפויות כדי לקבל את הביקוש הנקי:

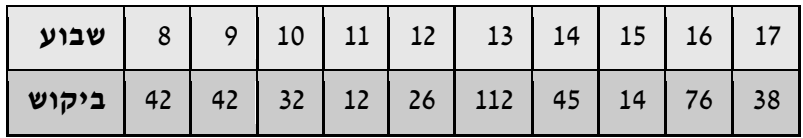

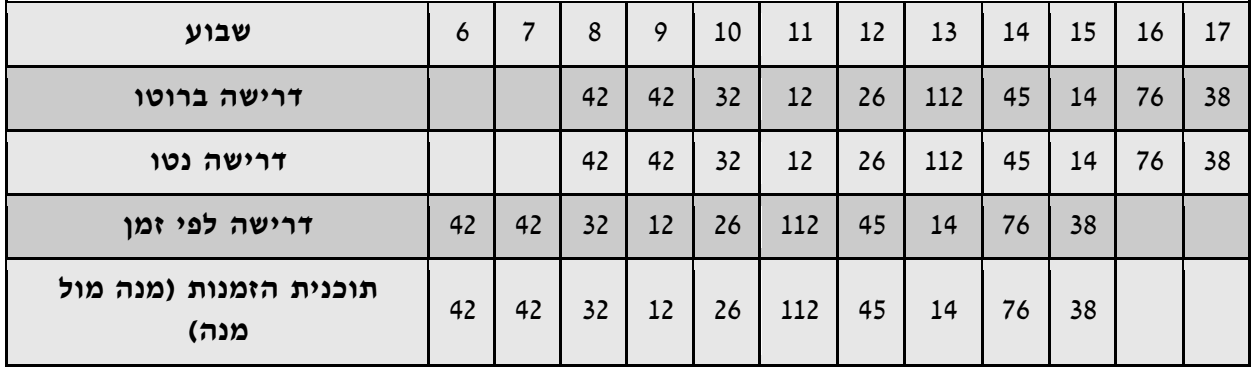

עכשיו עלינו לתרגם את ה-MPS לתוכנית ייצור לרכיבים בדרג הבא של עץ המוצר. נתחיל עם תרגום ה- MPS של החצוצרה למערכת של דרישות ברוטו לפי שבועות למכלול הפעמון.

ייצור גודל מנה לפי הביקוש נקרא מנה מול מנה או מנה למנה (Lot For Lot – LFL), ופרושו שמנת הייצור בכל שבוע היא פשוט הדרישה לפי זמן. אין מלאי שעובר מתקופה אחת לתקופה שניה.

באופן זהה נבצע את החישוב עבור מכלול בית השסתומים.

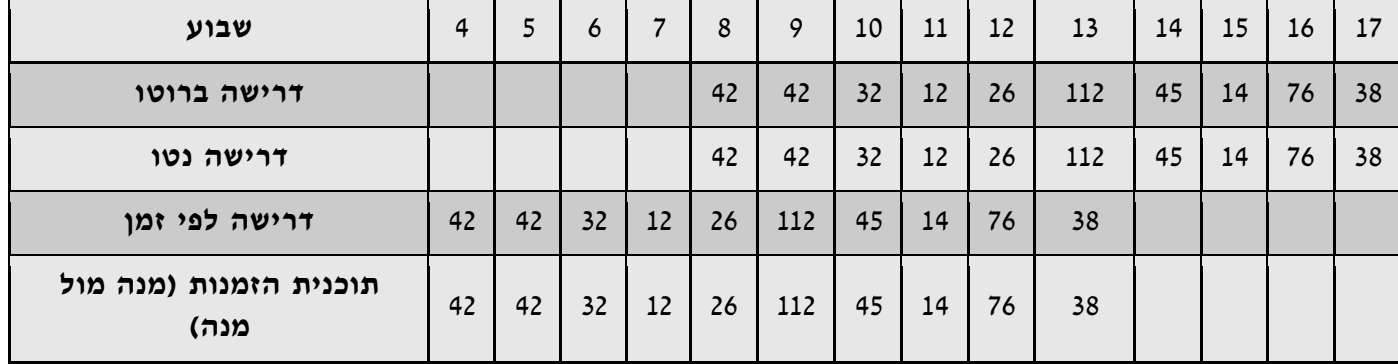

נבצע חישוב נוסף עבור השסתומים. נניח שהחברה מצפה למלאי זמין של 186 שסתומים בסוף שבוע ,3 ולהזמנה של 96 שסתומים מספק חיצוני בתחילת שבוע .5 שימו לב שבכל חצוצרה ישנם 3 שסתומים שונים, אך מכוון שזמני האספקה של כל השסתומים זהים, ניתן לבצע חישוב אחד, שיהיה זהה עבור כל שלושת הסוגים.

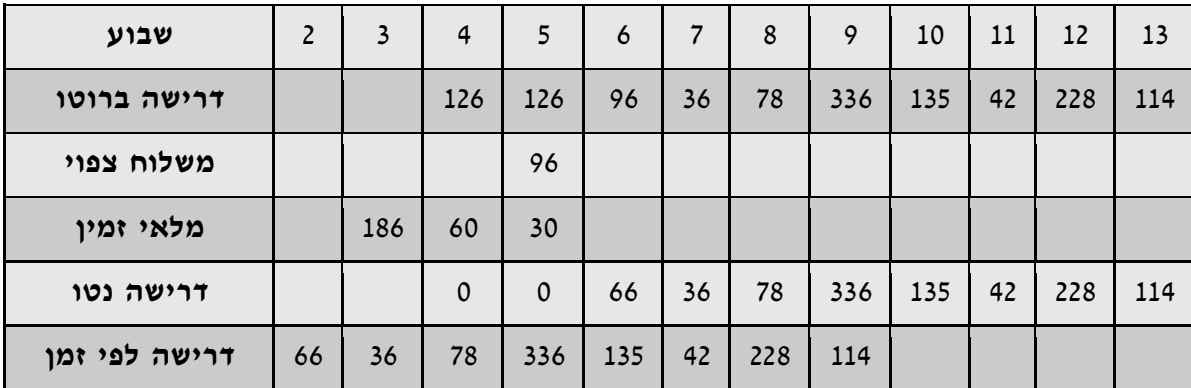

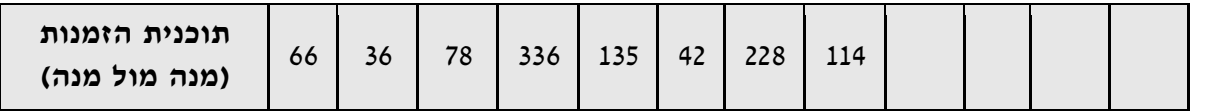

## <span id="page-36-0"></span>**תוכנית חלופית לגודל מנה**

בדוגמה הנחנו שחוק תוכנית הייצור הוא מנה מול מנה, כלומר, מספר היחידות המתוכננות לייצור בכל תקופה זהה לדרישות הנטו באותה תקופה. מדיניות זו נהוגה מסיבות של נוחיות בלבד, והיא בדרך כלל, אינה אופטימאלית.

ולכן, בהינתן מערכת ידועה של ביקושים המשתנים עם הזמן ועלויות ידועות של כינון והחזקה, אילו כמויות ייצור ימזערו את עלויות הכינון וההחזקה על פני אופק התכנון ?

נדון במספר שיטות היוריסטיות נפוצות לקביעת גודל מנה שניתן לשלב בקלות בחישובי MRP.

## **4.3.1 גודל מנה אופטימאלי - EOQ**

בכדי להשתמש ב-EOQ אנו זקוקים לשלושה נתונים:

- <span id="page-36-1"></span> $\lambda$  - קצב הביקוש הממוצע.
- $h$  שיעור עלות האחזקה.
	- $K$  עלות הכינון.

נבחן את מכלול בית השסתומים מהדוגמה הקודמת. אנו נניח שפעילות הכינון של המכונות לייצור מכלול זה דורשת 3 שעות עבודה של שני עובדים, ושהעלות הממוצעת לעובד היא 22\$ לשעה. מכאן, שעלות הכינון היא 22×2×3=.132\$ עלות האחזקה המתבססת על ריבית שנתית של .22% כל מכלול בית שסתומים עולה לחברה ,141.82\$ בחומרים וערך מוסף. עלות האחזקה השבועית מגיעה ל-(141.82×0.22)52/=.0.6\$

תוכנית ההזמנות המסתמכת על מדיניות של מנה למנה מחייבת ייצור בכל שבוע. בהתאם לכך, נחשב את עלויות האחזקה והכינון המצטברות משבוע 6 ועד שבוע 15. הוצאות המלאי עבור 10 השבועות הראשונים הם .0 מכוון שתהיה עלות כינון אחת בכל שבוע, עלות הכינון לאופק התכנון היא 132×10=.1320\$

ניתן לצמצם את העלות הזאת האופן משמעותי ע"י ייצור מנות גדולות יותר בתדירות נמוכה יותר.

נשתמש ב-EOQ בכדי לקבוע מדיניות ייצור חלופית. הביקוש הכללי נטו בשבועות 8 עד 17 הוא ,439 מה -שנותן ממוצע של 43.9 יחידות בשבוע. אם נציב את הנתונים 43.9 =  $h$ ,  $h = 0.6$  ו-132 $K = K$ , בנוסחת ה  $Q = \sqrt{\frac{2K\lambda}{h}} = \sqrt{\frac{2\times132\times43.9}{0.6}} = 139$  נקבל:  $EOQ$ אם נתזמן את הייצור במנות של 139 נבטיח מענה לכל. $Q = \sqrt{\frac{2K\lambda}{h}} = \sqrt{\frac{2\times132\times43.9}{0.6}} = 139$ הדרישות נטו, וה-MRP יראה כך:

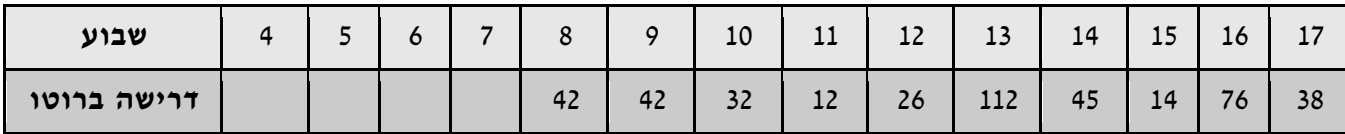

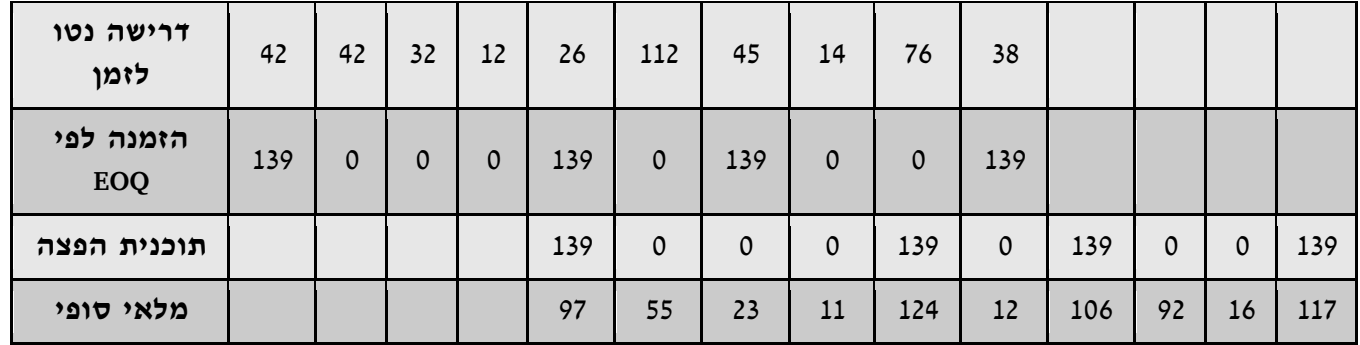

עלות הכינון במקרה זה היא 132×4=.528\$ ועלות המלאי היא (+97+55 ...+ 117)×0.6=.391.8\$ סה"כ העלות היא 528+391.8=,919.8\$ פחות מהעלות הקודמת של .1320\$

שימו לב שהשימוש ב-EOQ גורם לדפוס שונה לחלוטין של ביקוש למכלולי שסתומים ומחליקים בדרג אחד נמוך יותר.

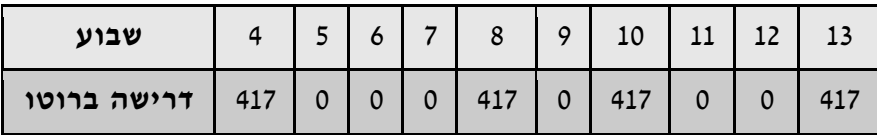

#### <span id="page-37-0"></span>**חסרונות ה-MRP**  $4.4$

MRP היא מערכת ייצור עם שני קלטים עיקריים:

- .1 כמות לייצור מוצרים סופיים.
- .2 היחס בין הרכיבים, המודולים והמכלולים השונים המרכיבים את תהליך הייצור של המוצר הסופי.

למרות שהשיטה נראה הגיונית, רבות מן ההנחות שהונחו אינן מציאותיות.

## <span id="page-37-1"></span>**4.4.1 אי וודאות**

בבסיס ה-MRP נמצאת ההנחה שכל המידע הדרוש נמצא וידוע בוודאות. אולם אין זה כל, ואי-וודאות אכן קיימת, ולכך יש שני מקורות עיקריים:

- .1 תחזיות למכירות של מוצרים סופיים.
- .2 הערכות לגבי זמני ייצור בין דרג אחד לאחר.

כתוצאה מאי-וודאות יתכן שכל ההחלטות ביחס לגודל מנת ייצור אשר נתקבלו עלולות להיות שגויות, ואף יתכן שההחלטות השגויות מיושמות בפועל בתהליך הייצור. בכל פעם שיש מידע חדש יש צורך לעדכן את ה-MRP על מנת שתוכנית הייצור תהייה מדויקת כמה שניתן. במקרים מסוימים, ניתן לחשב מלאי ביטחון ולהשתמש בהם בחישובי ה-MRP.

## <span id="page-37-2"></span>**4.4.2 תכנון כושר ייצור**

סוגיית כושר הייצור אינה מטופלת באופן מפורש ע"י ה-MRP. הבעיה היא, שאפילו כאשר גודל המנה בדרג מסוים של המערכת אינו חורג מיכולת הייצור, אין ביטחון שמנות אלו, כאשר יתורגמו לדרישות ברוטו במדרגים נמוכים יותר, יוכלו לקבל מענה הולם ביכולת הייצור הקיימת. תוכנית ייצור תקפה בדרג אחד, עלולה לגרור אחריה תוכנית דרישות בלתי-תקפה בדרג אחר.

## <span id="page-38-0"></span>**4.4.3 אופק מתגלגל ועצבנות מערכת**

עד כה התייחסנו למערכת MRP כאל מערכת סטאטית – דרישות ידועות למוצר סופי לאורך אופק ייצור מוגדר, בעוד שלמעשה, סביבת הייצור היא דינאמית. בשל כך, ייתכן שיהיה צורך להריץ את מערכת ה- MRP בכל תקופה ולהעריך מחדש את החלטות תכנון הייצור.

לעיתים קרובות יש ליישם רק את ההחלטות הנוגעות לגודל המנה בתקופה הנוכחית. אנו משתמשים במונח **אופק מתגלגל** כדי להתייחס למצב שבו מיושמת רק ההחלטה של התקופה הראשונה בבעיות של ܰ תקופות. יש להריץ מחדש את הבעיה המלאה של N תקופות בכל תקופה על מנת לקבוע החלטה חדשה לגבי התקופה הראשונה. כאשר משתמשים באופן מתגלגל, חייב אופק התכנון להיות רחוק דיו כדי להבטיח שהחלטת התקופה הראשונה לא תשתנה.

בעיה נוספת שנגרמת ע"י MRP היא "עצבנות" – שינוי העלול להיגרם בתוכנית כאשר מזיזים את אופק התכנון קדימה בתקופה אחת. חלק מהסיבות לעצבנות כוללות שינויים בלתי-צפויים ב-MPS בגלל תחזיות מעודכנות, איחור באספקת חומרי גלם, כשל של ציוד קריטי, היעדרויות של עובדים ותפוקה בלתי צפויה.

# <span id="page-39-0"></span>**5 יסודות JIT**

אספקה בדיוק בזמן (JIT – Time In Just – (מערכת המניעה חומרים דרך מערכת הייצור הדורשת מלאי מינימאלי.

לשני מרכיבים מרכזיים נודעת משמעות נכבדה בהצלחת הגישה:

.1 גישת הקאנבאן

(Single Minute Exchange Dies) אחת בדקה תבניות החלפת – SMED .2

#### <span id="page-39-1"></span>**קאנבאן**   $5.1$

קאנבאן (ביפנית כרטיס) הינה מערכת מידע ידנית אפשר פותחה ובוצעה ע"י טויוטה ליישום גישת JIT.

קיימים מס' סוגים של כרטיסים, כאשר הנפוצים הם:

.1 כרטיס משיכה – בקשה המועברת למרכז העיבוד במטרה לקבל חלקים מהדרג הקודם במערכת.

.2 כרטיס הזמנה – מהווה סימן למרכז הייצור לייצר מנה נוספת.

אופן השימוש בקאנבאן מודגם באיור הבא.

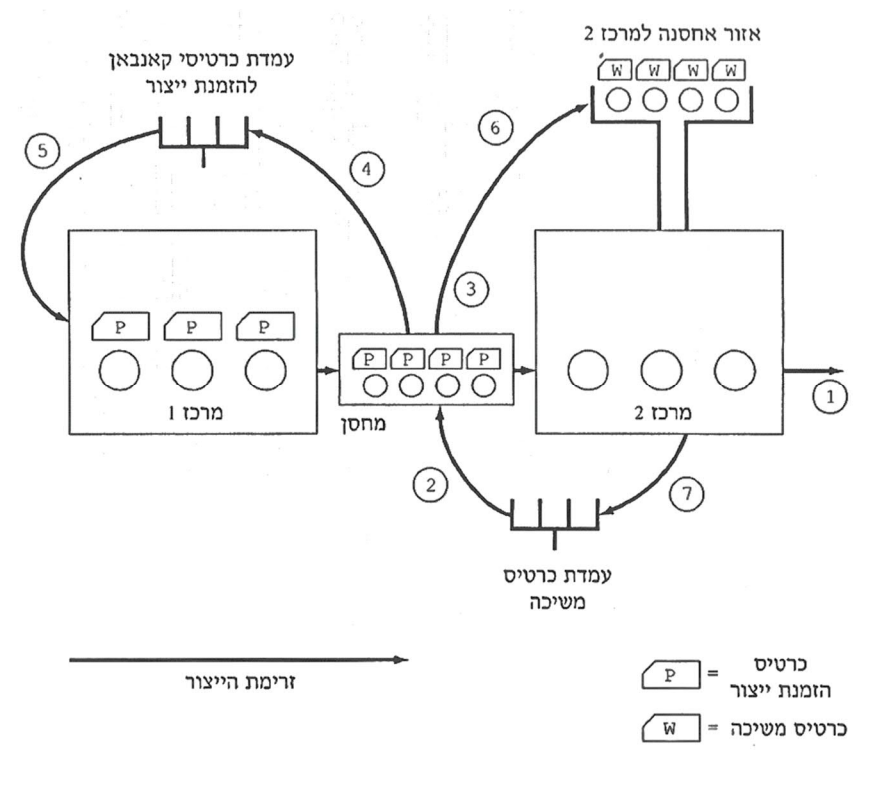

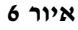

חלקים מיוצרים במרכז עיבוד 1, מאוחסנים במחסן ביניים ומשונעים (במנות קטנות) למרכז עיבוד 2. כאשר דרישה חיצונית מגיעה, המוצרים ממרכז 2 מועברים הלאה וכרטיסי המשיכה שלהם נצברים. כאשר מס' כרטיסי המשיכה מגיע לגודל קבוע מראש, עובד לוקח אותם לאזור המחסן. אם יש די מכלים במחסן, ישווה העובד את מס' החלק על כרטיס הזמנת הייצור במחסן עם זה שעל כרטיס המשיכה. אם המספרים מתאימים, יוריד העובד את כרטיס הזמנת הייצור מן המכל, ישים אותם בעמדת כרטיסי הזמנת הייצור, ויניח את כרטיס המשיכה במיכל.

כאשר הצטבר מס' כרטיסי הזמנת הייצור שנקבע, יתחיל מרכז עיבוד 1 בעבודה.

העובד מעביר חלקים אשר אסף במחסן למרכז עיבוד 2 וממקם אותם באזור האחסנה עד אשר יידרשו לייצור. כאשר החלקים נכנסים לעבודה במרכז עיבוד ,2 מסיר העובד את כרטיס המשיכה וממקם אותו בעמדת כרטיסי המשיכה.

ניתן לחשב מראש את מס' הכרטיסים במערכת. בטויוטה משתמשים בנוסחה:

$$
y = \frac{\overline{D}L + w}{a}
$$

<span id="page-40-0"></span>כאשר:

- ם  $\mathbf{u} \mathbf{v}$  מספר כרטיסי הקאנבאן
- ם הביקוש הצפוי ליחידת זמן  $\overline{D}$   $\Box$
- (זמן עיבוד + זמן המתנה בין עיבודים + זמן שינוע)  $-L$   $\square$ 
	- ן –מלאי הביטחון (בד"כ 10% מ- $L$  )  $w$
	- ם נפח מכל (בד"כ לא יותר מ-10% מהתפוקה היומית).  $a$   $\square$

## **החלפת תבניות בדקה אחת - SMED**

- התאוריה הבסיסית קובעת כי מנות קטנות תהיינה אופטימאליות רק כאשר העלויות הקבועות  $\Box$ נמוכות ביותר (כאשר  $K$  יורד בנוסחת ה-EOQ אז גם  $O$  יורד).
- המרכיב המשמעותי ביותר בעלות הכינון לקראת פעילות חדשה במפעל הוא הזמן הדרוש להתאמת G המכונות לפעילות הבאה. התאמה זו דורשת בין היתר החלפת מערכות כלים או תבניות הדרושות לתהליך.
	- הרעיון של SMED הוא שחלק ניכר מפעולות החלפת התבניות אפשר לבצע מחוץ לקו הייצור.

#### <span id="page-40-1"></span>**יתרונות וחסרונות של JIT**  $5.3$

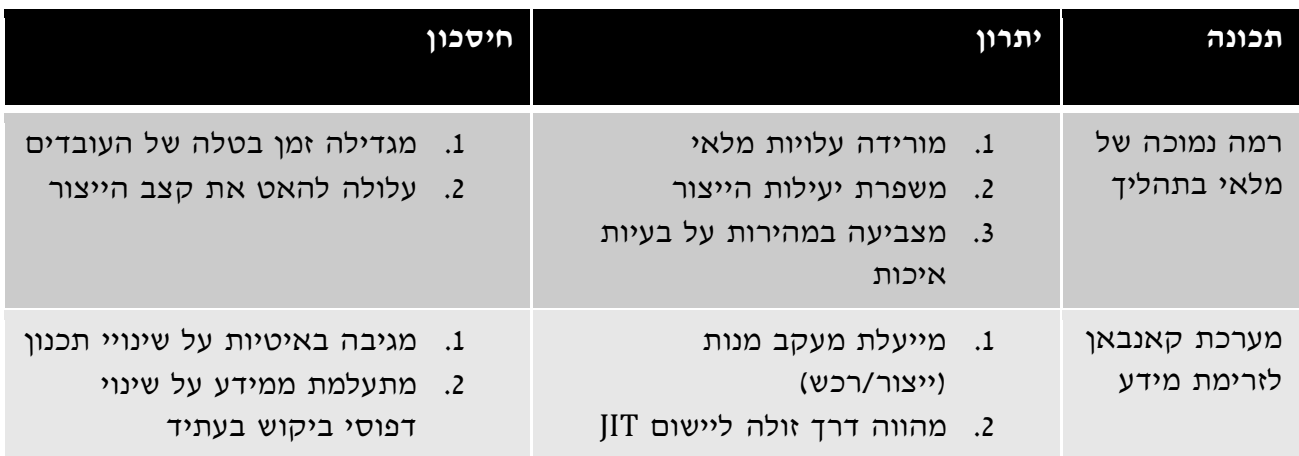

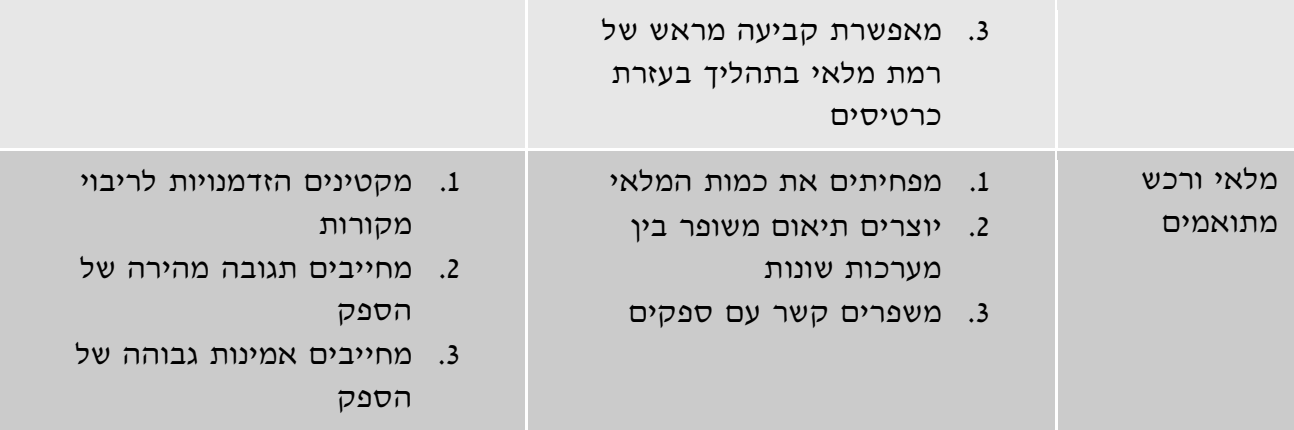

. עלות יחידת מוצר לארגון המאחסן את המוצרים במלאי.

. גודל הזמנה אופטימאלי $-$  EOQ

. $Q$  – עלות שנתית ממוצעת הקשורה לגודל ההזמנה  $-G(Q)$ 

- עלות החזקה ליחידת זמן.

- עלות החזקה משופרת עבור כושר ייצור סופי.

שיעור ריבית שנתית (באחוזים) המשמש לחישוב עלות אחזקה.

עלות כינון או עלות קבועה להזמנה.  $\mathcal{K}$ 

קצב ביקוש (יחידות ליחידת זמן).

קצב ייצור עבור מודל קצב ייצור סופי (יחידות ליחידת זמן).

. גודל הזמנה או גודל מנה $\ell$ 

. $i$  סמן כינון עבור מוצר  $s_i$ 

. זמן מחזור, זמן בין קבלת שתי הזמנות עוקבות.

תן אספקה.  $\tau$ 

# <span id="page-43-1"></span><span id="page-43-0"></span>**6 טבלאות**

# **טבלת התפלגות נורמלית סטנדרטית (טבלת Z – (ערכי Z חיוביים**

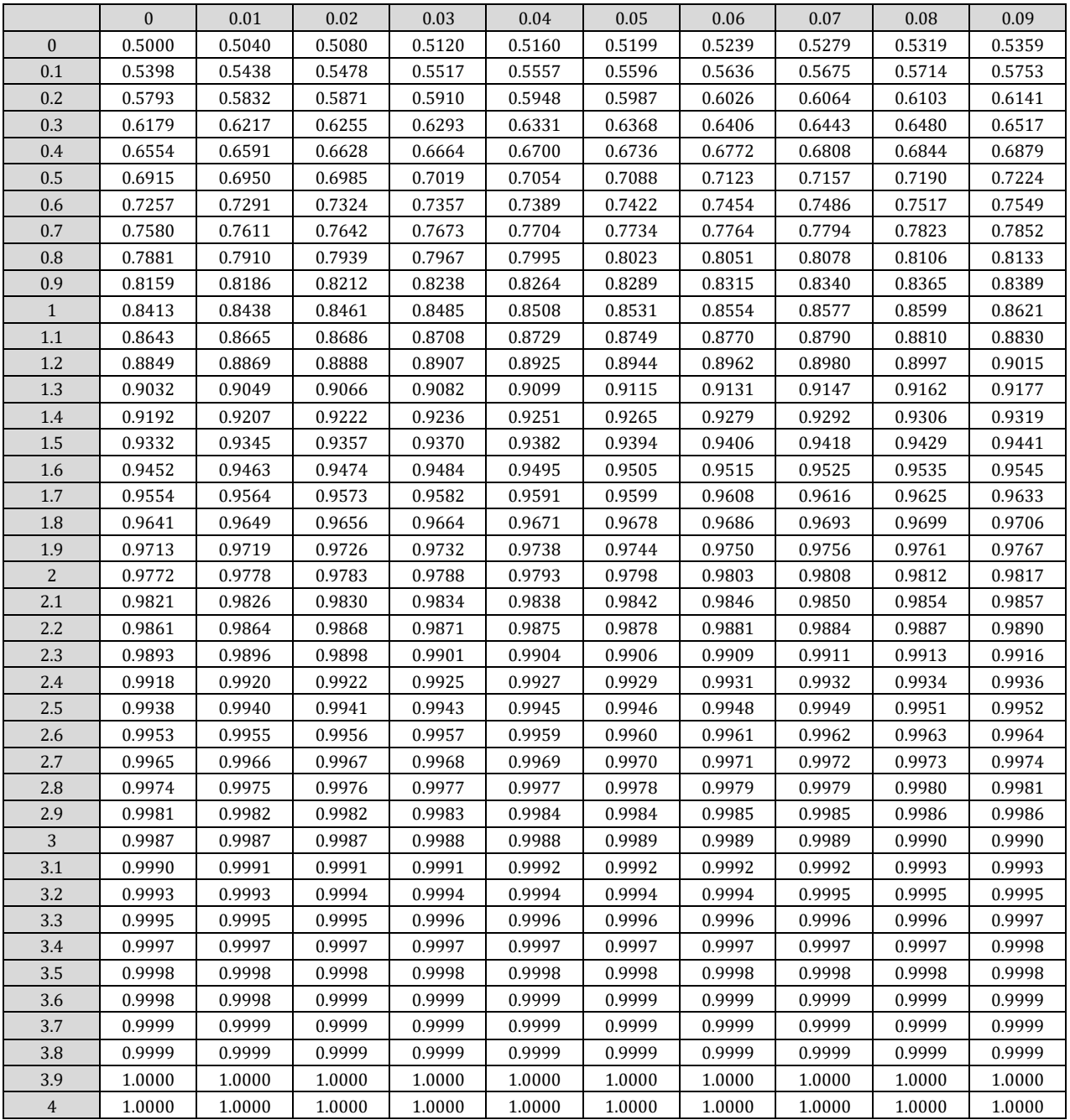

# <span id="page-44-0"></span>**טבלת התפלגות נורמלית סטנדרטית (טבלת Z – (ערכי Z שליליים**

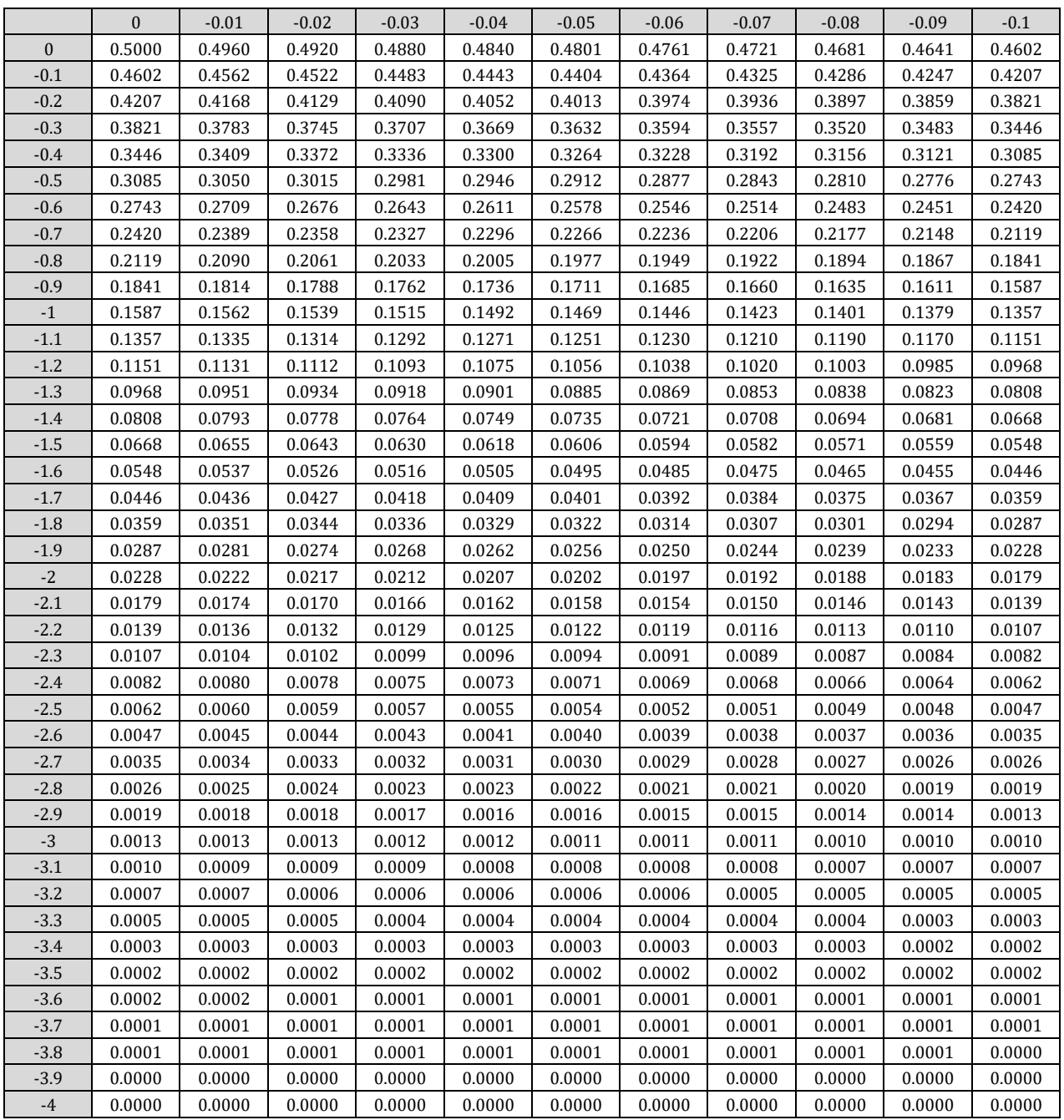

# <span id="page-45-0"></span>**פונקציית ההפסד התקנית - Function Loss Standardized**

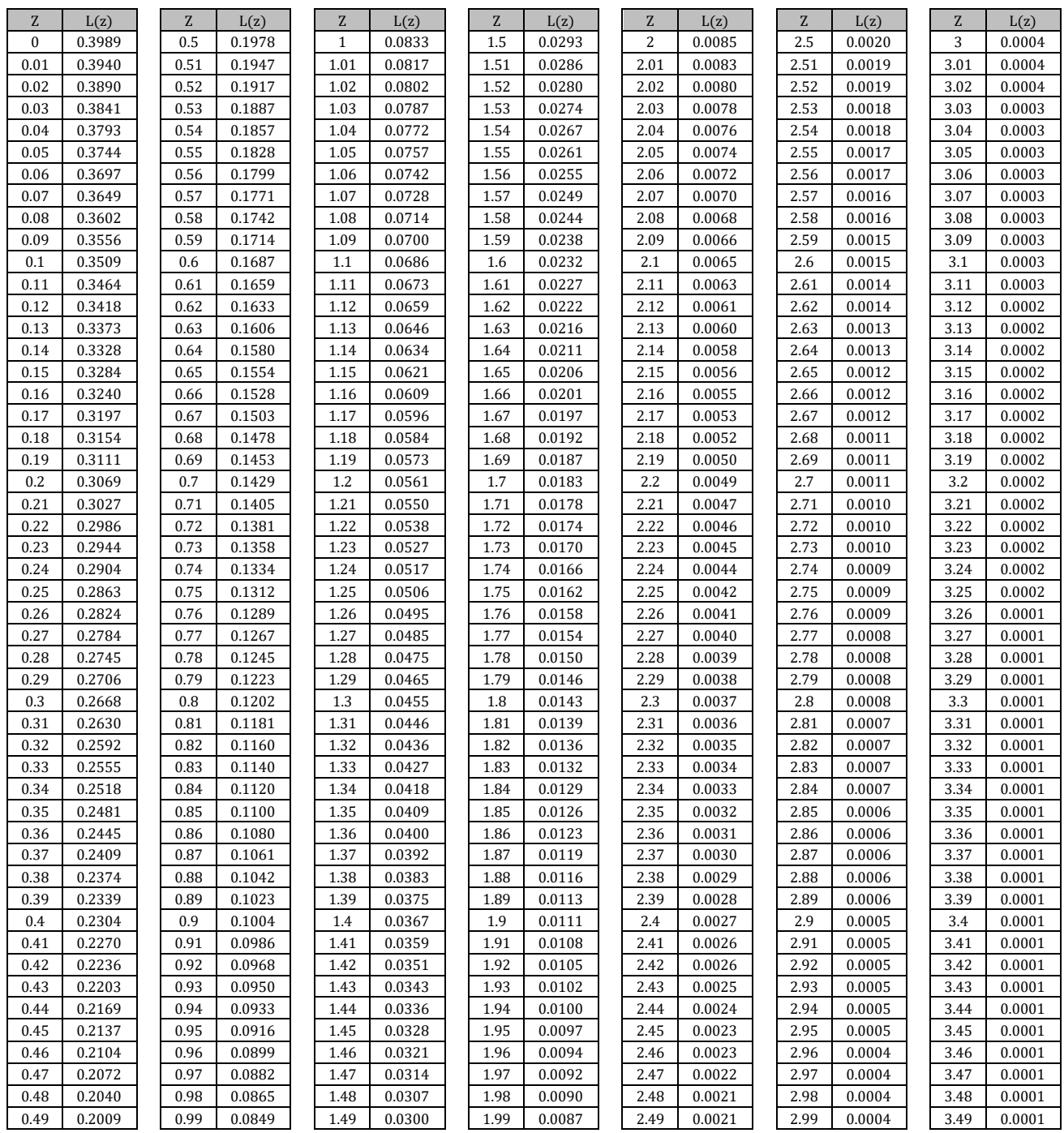

# <span id="page-46-0"></span>**7 מקורות**